#### **Allianz 1**

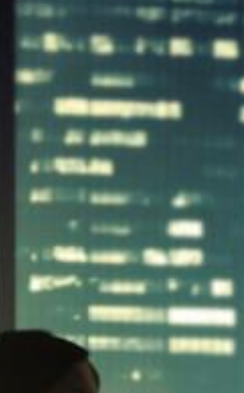

Алианц Банк България

# Тарифа за лихвите, таксите и комисионите за юридически лиц

сила от 01.04.2024 година

#### Съдържание

Общи Условия

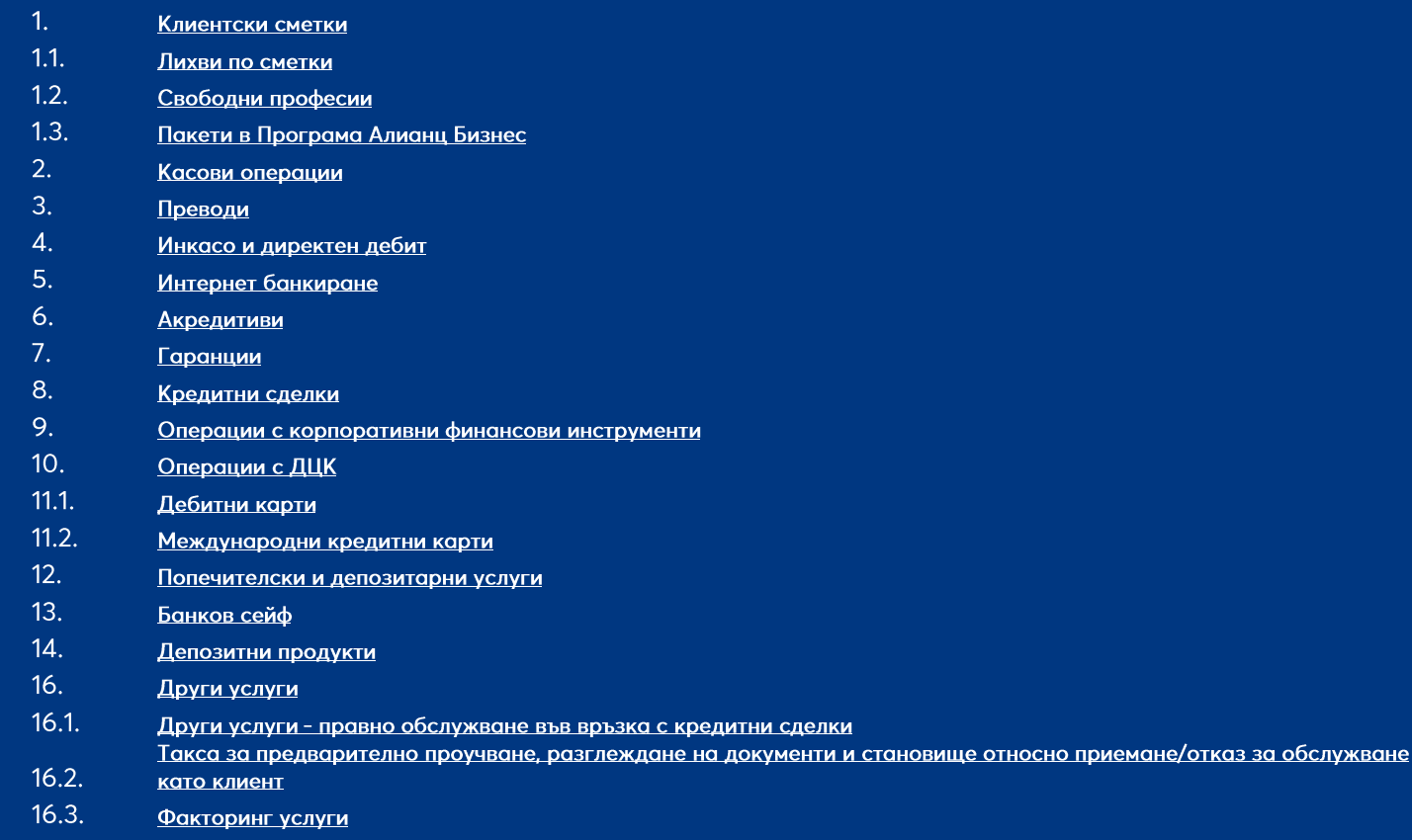

 $17.$ Допълнителни и заключителни разпоредби

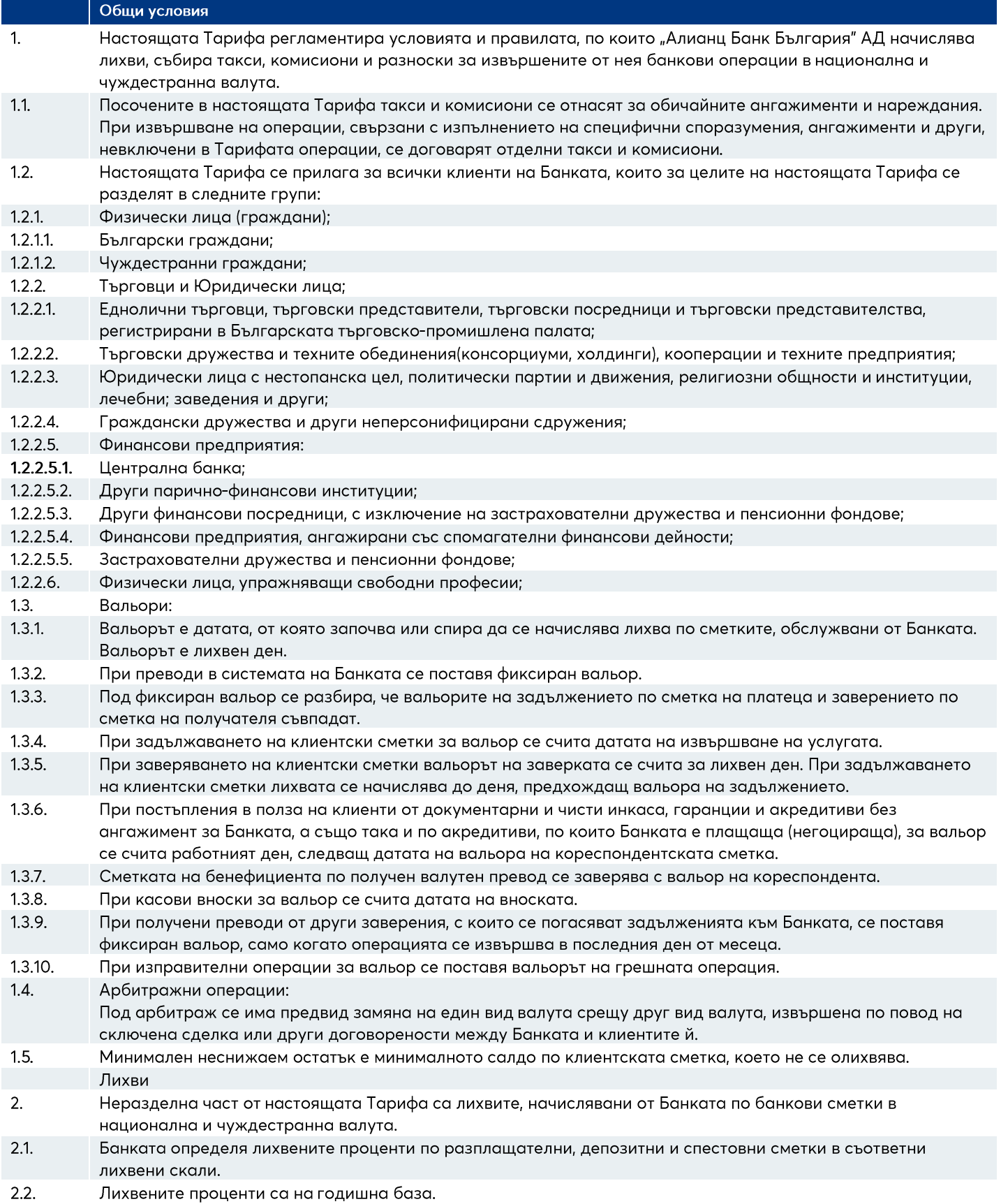

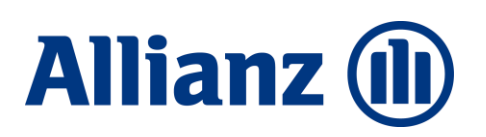

- $2.3.$ За разплащателните сметки и за депозитите със срочност, определена в дни, се прилага конвенция действителен брой дни/365, а за тези депозити, чиято срочност е определена в месеци, се прилага конвенция 360/360.
- $2.4.$ Банката си запазва правото при промяна на пазарните условия по отношение на лихвените равнища на паричните пазари да променя своята лихвена скала. Всички промени по лихвената скала се утвърждават от Управителния съвет на Банката и важат за ново сключени депозити. За действащите депозити, дадена промяна влиза в сила от датата на тяхното подновяване или предоговаряне.
- $2.5.$ Банката договаря различни от определените в съответните лихвени скали лихвени проценти по разплащателни, депозитни и други сметки по ред и начин, определен с вътрешни правила.
- $2.6.$ Базов лихвен процент (БЛП) на банката се определя на основата на средната цена на привлечения ресурс в съответния вид валута плюс разходите по икономически елементи и нормативно регламентираните разходи на банката (МЗР, фонд за гарантиране на влогове и др.), съгласно изискванията на БНБ. БЛП се актуализира и се утвърждава от УС на Банката.

 $2.7.$ За лихвите по предоставени средства се прилага конвенция действителния брой дни/360 дни.

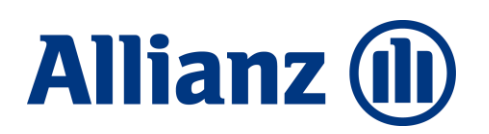

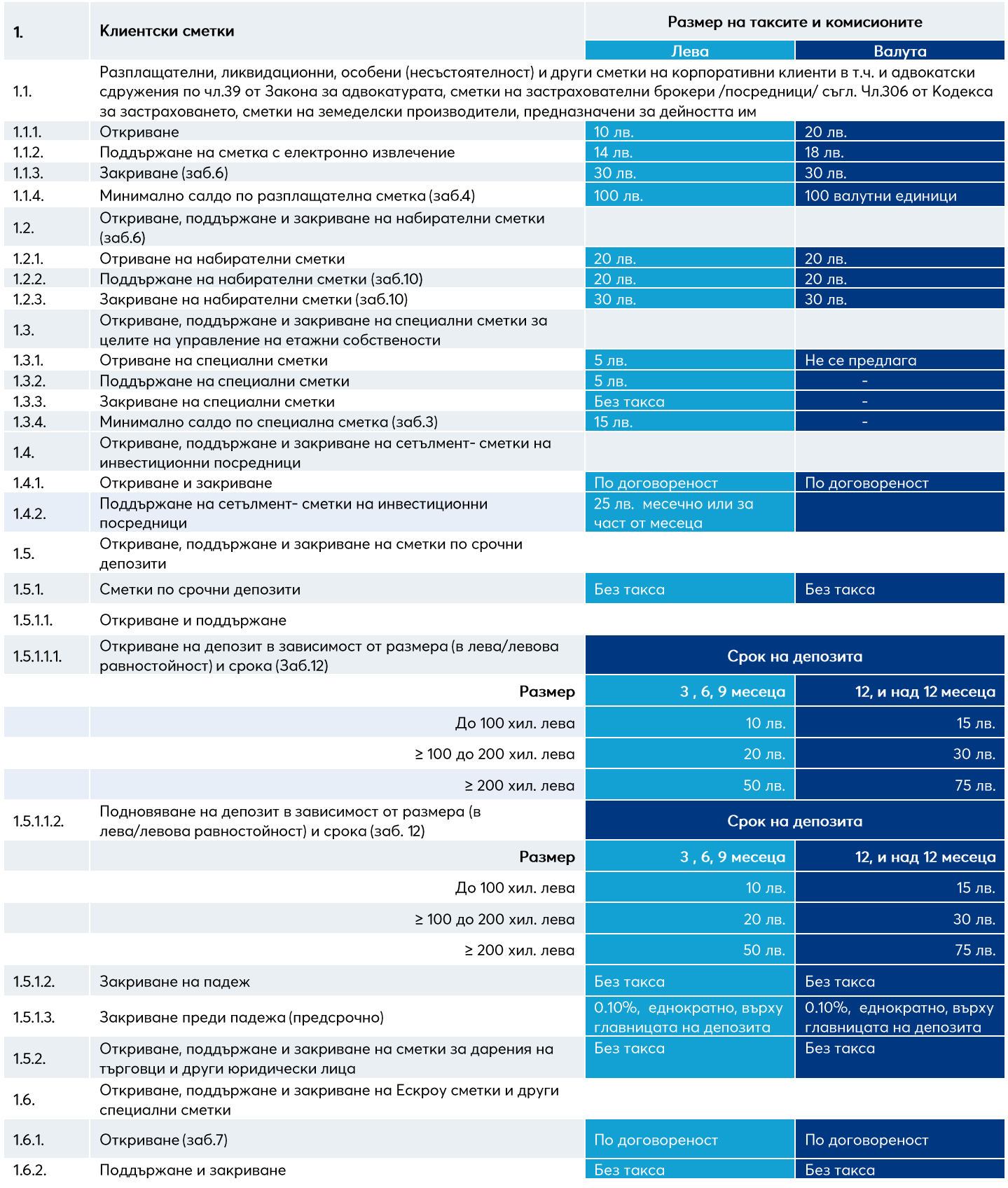

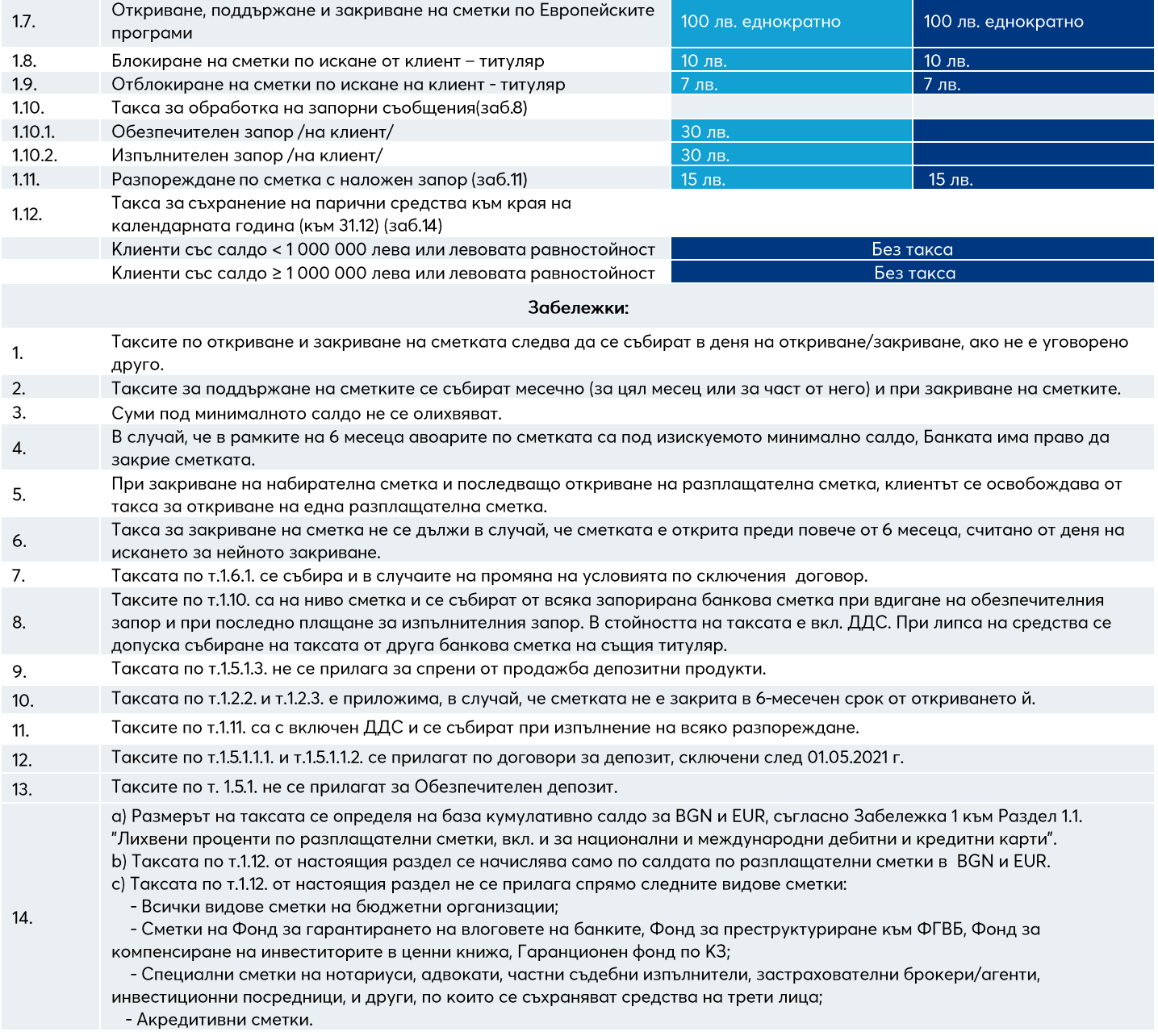

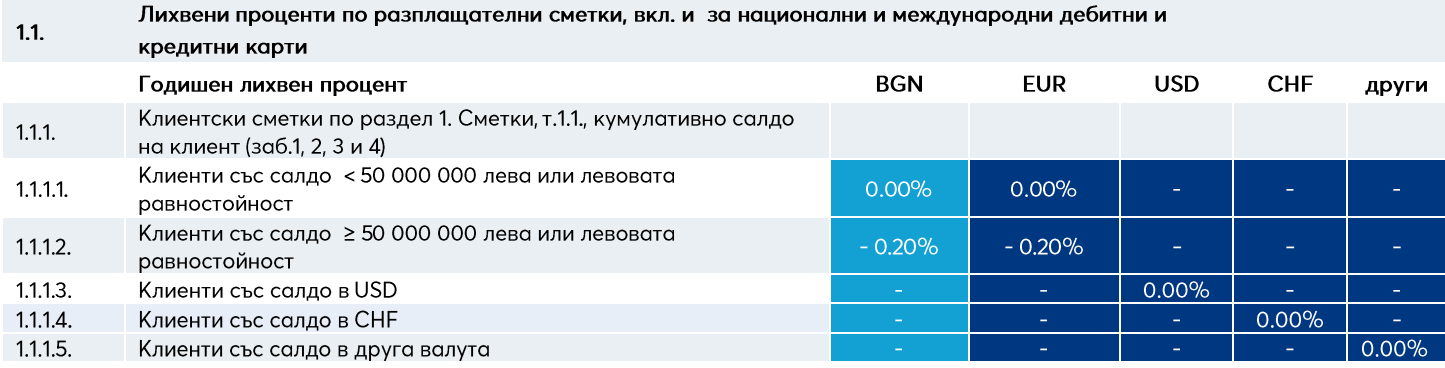

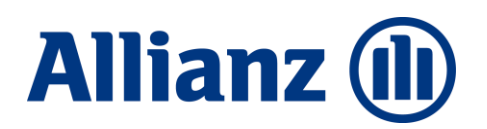

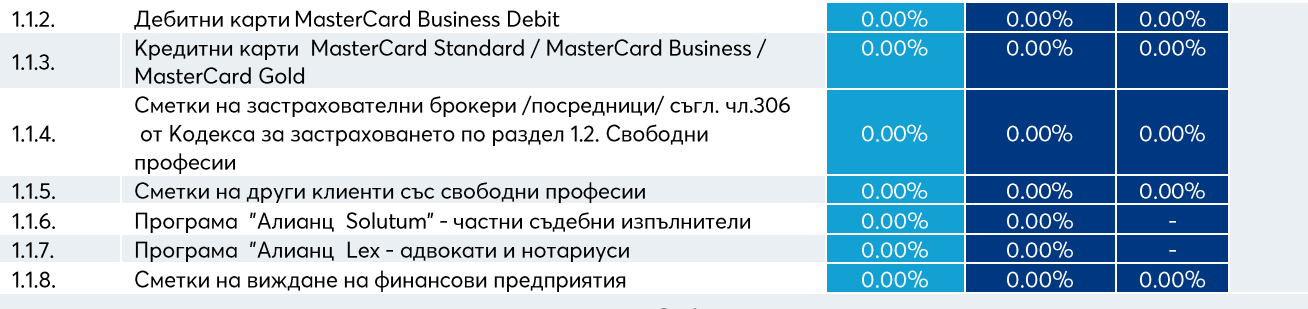

Забележки:

- 1. Олихвяването на клиентските сметки по т.1.1.1. от настоящия раздел се определя на база кумулативно салдо в зависимост от валутата, както следва:
	- За BGN и EUR кумулативно салдо по всички разплащателни сметки и депозитни сметки в BGN и EUR (левова равностойност по фиксинг на БНБ) на клиента в Банката, без салда по обезпечителен депозит по т.14.2. от Раздел 14. Депозитни продукти
	- За USD кумулативно салдо по всички разплащателни сметки на клиента по сметки в USD (не се включват депозитни сметки)
	- За СНГ кумулативно салдо по всички разплащателни сметки на клиента в СНГ (не се включват депозитни сметки)
- $2.$ Лихвените проценти, посочени в т. 1.1.1. от настоящия раздел се начисляват само по салдата по разплащателни сметки в съответния вид валута.
- 3. Олихвяването на клиентските сметки съгласно т.1.1.1. от настоящия раздел не се прилага спрямо следните видове сметки: а.Всички видове сметки на бюджетни организации;
	- Ь.Сметки на Фонд за гарантирането на влоговете на банките, Фонд за преструктуриране към ФГВБ, Фонд за компенсиране на инвеститорите в ценни книжа, Гаранционен фонд по КЗ;
	- с. Специални сметки на нотариуси, адвокати, частни съдебни изпълнители, застрахователни брокери/агенти, инвестиционни посредници, и други, по които се съхраняват средства на трети лица; d.Акредитивни сметки.
- $\mathbf{4}$ Лихвата по т.1.1.1 от настоящия раздел се начислява ежедневно върху цялото салдо и се изплаща/събира ежемесечно по съответната разплащателна сметка.

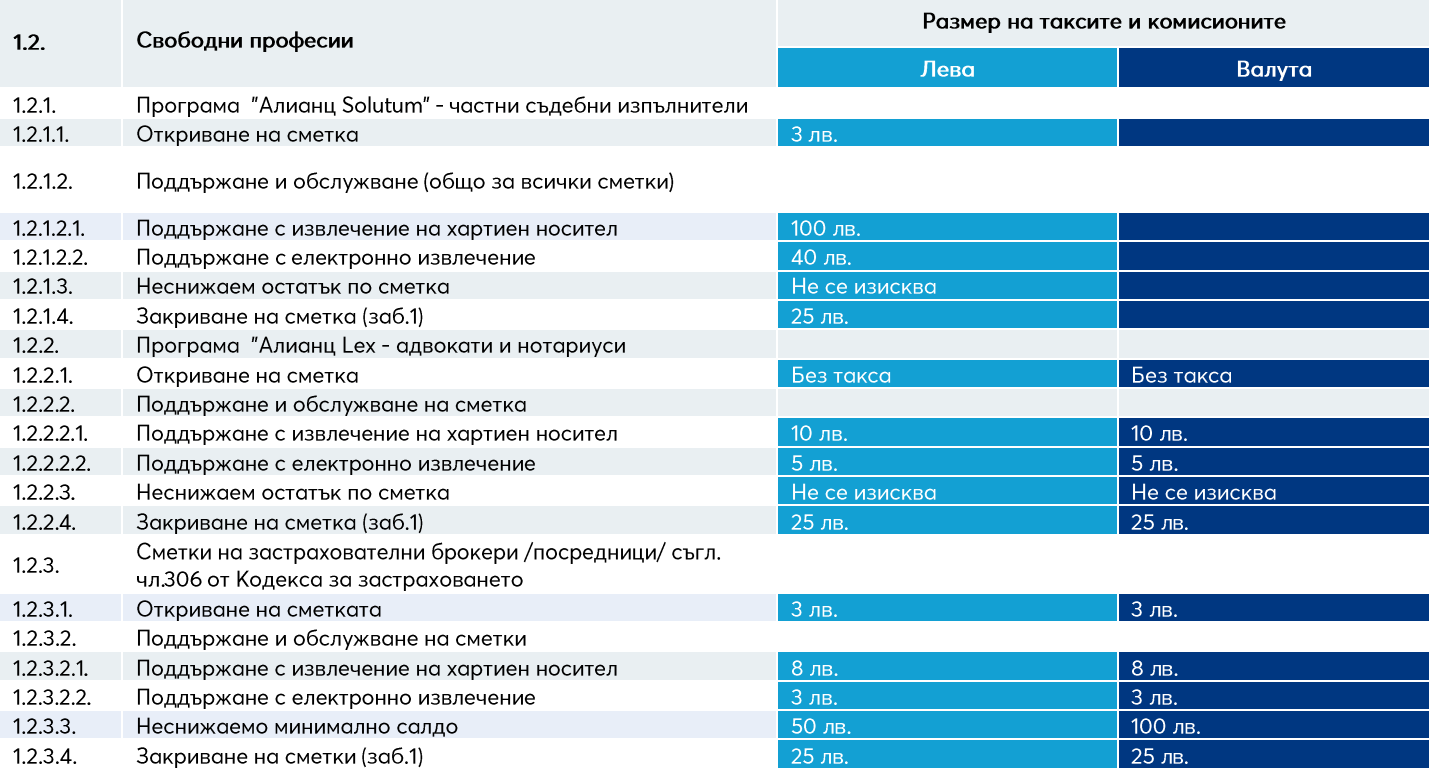

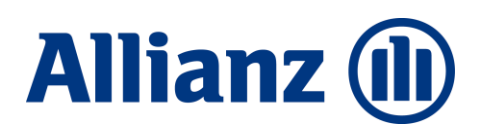

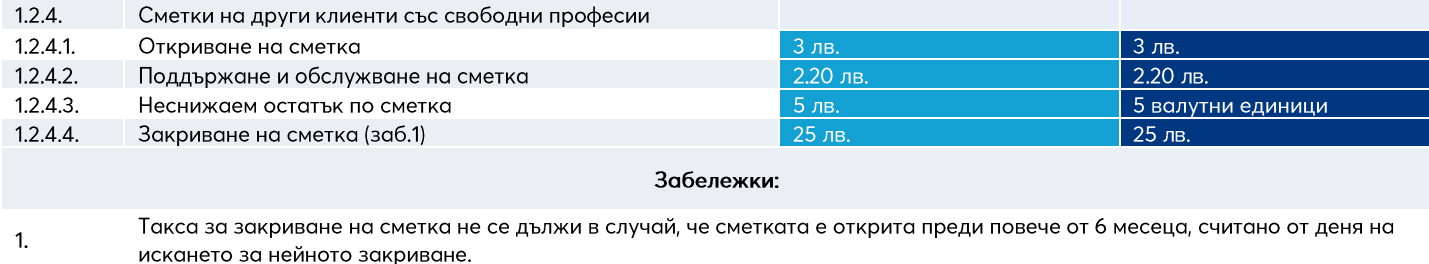

За такси и комисиони извън пакетните продукти, посочените по-горе лица се таксуват съгласно Тарифата за ФЛ.  $2.$ 

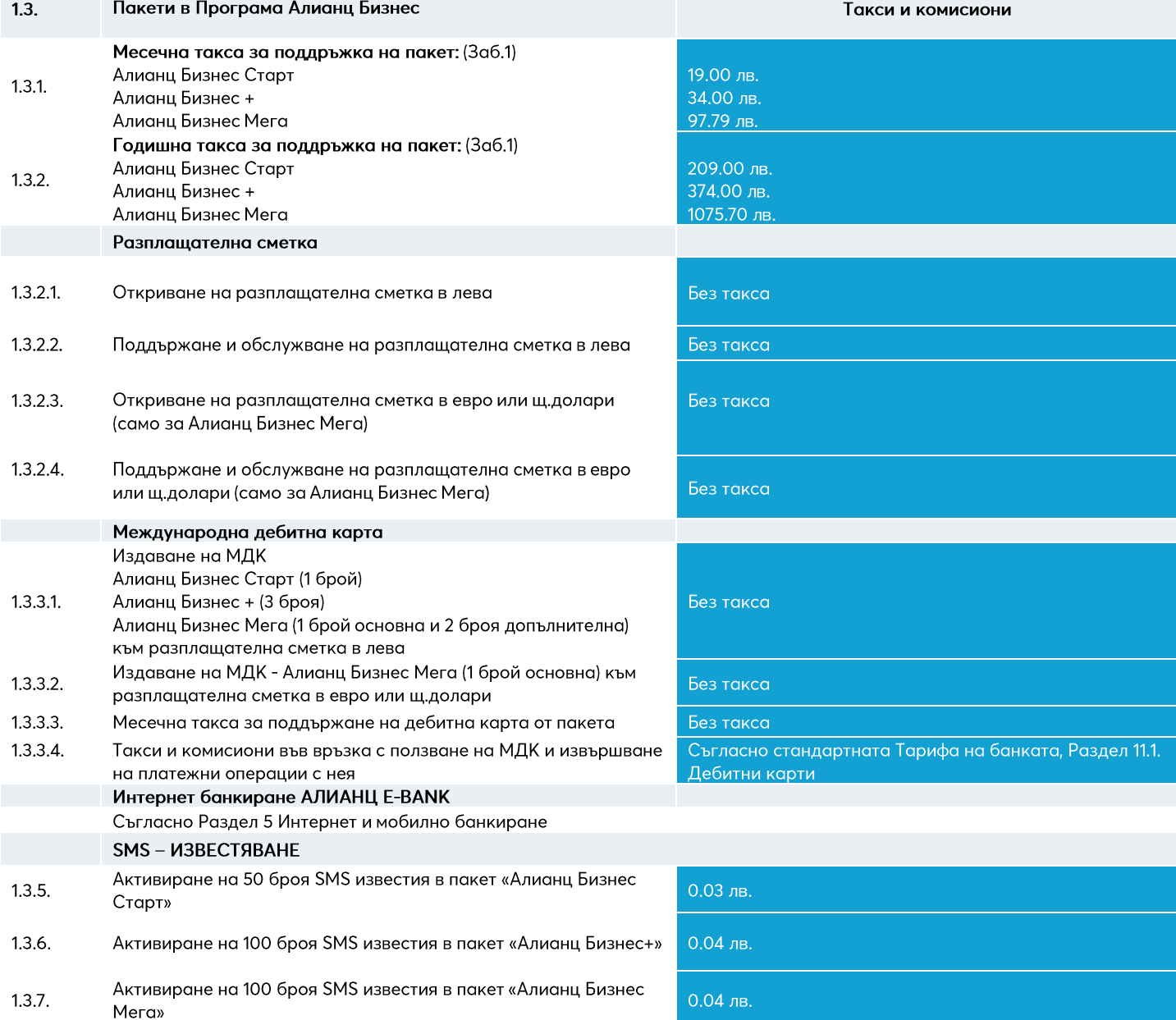

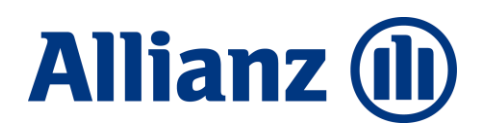

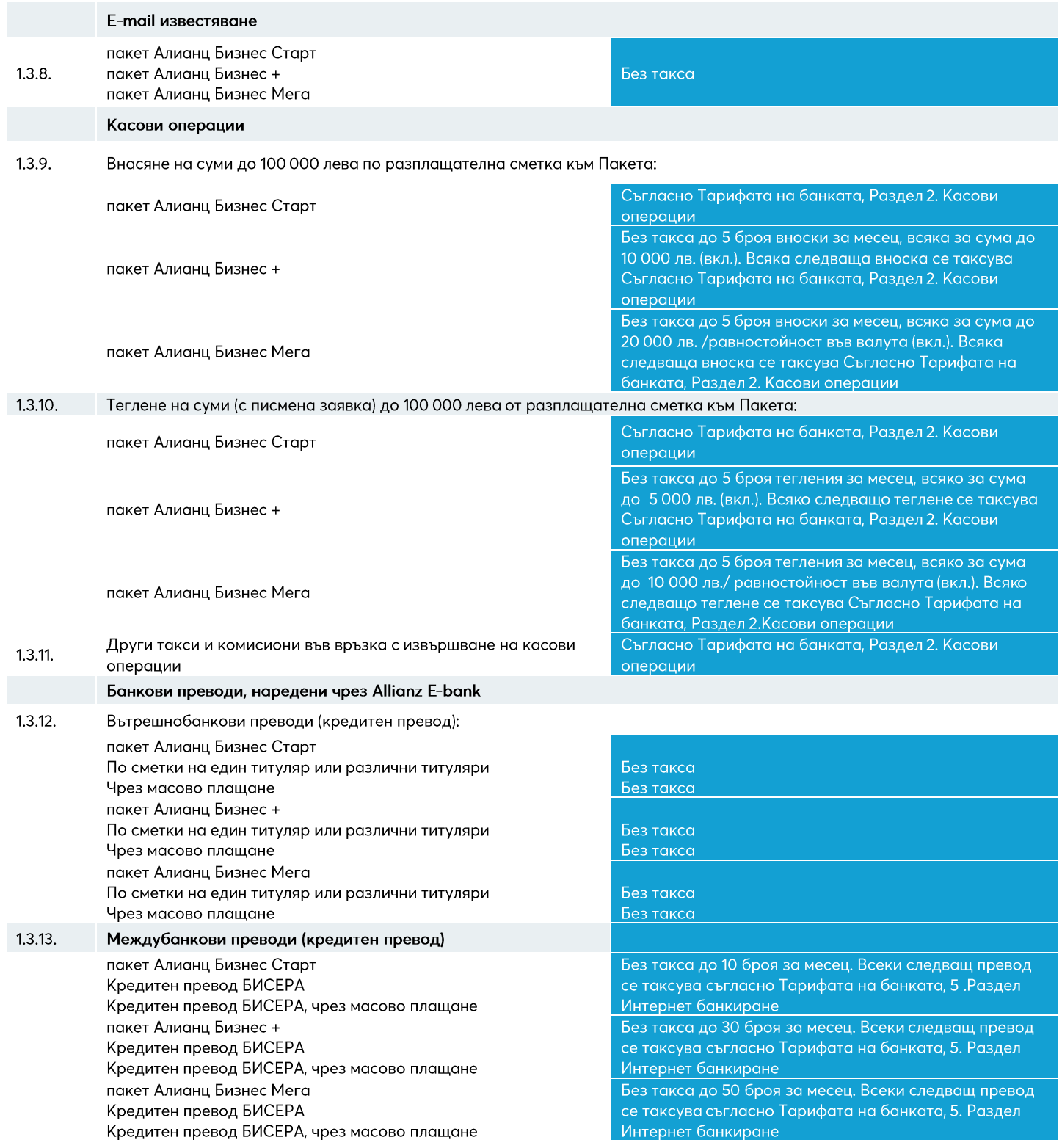

#### **Allianz (II)**

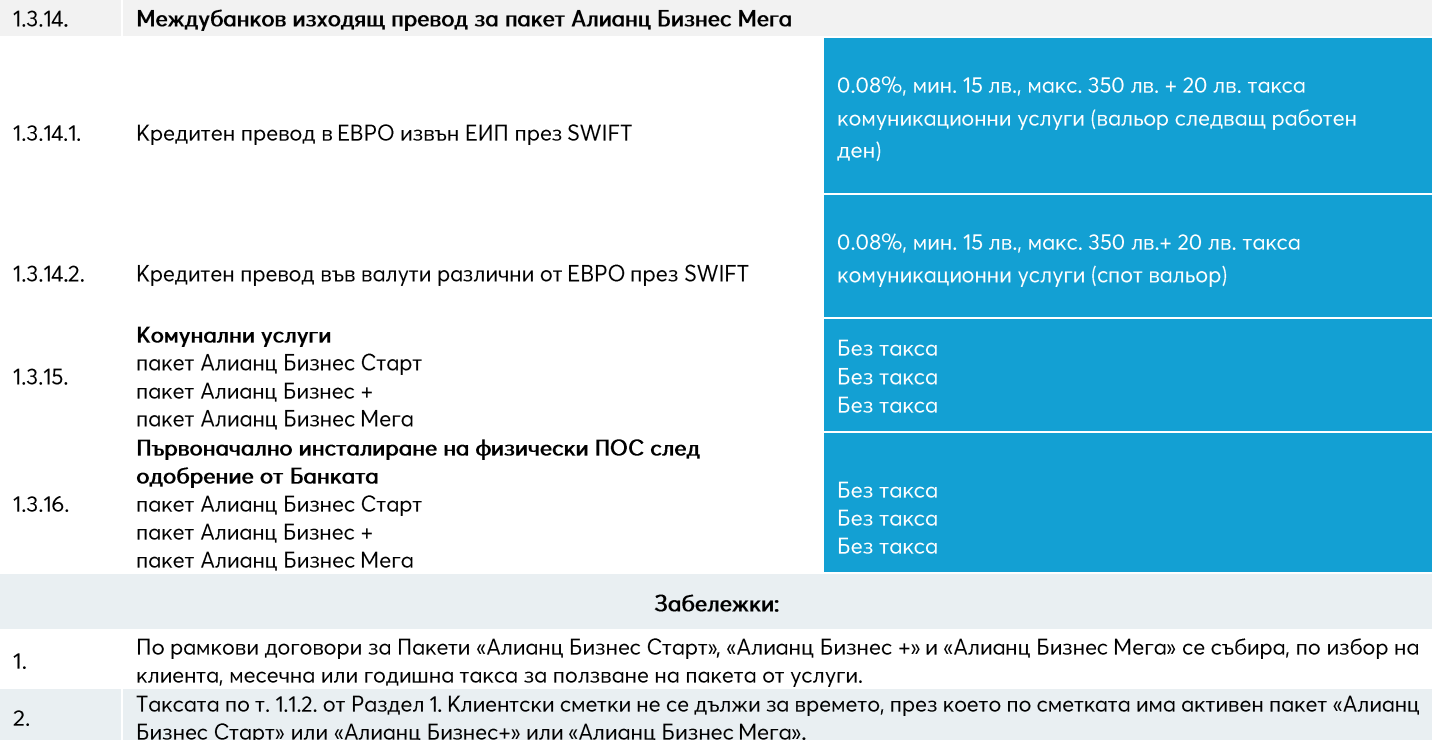

При ползване на продуктите и услугите, включени в настоящия раздел, се начисляват и всички приложими такси съгласно  $3.$ настоящата Тарифа.

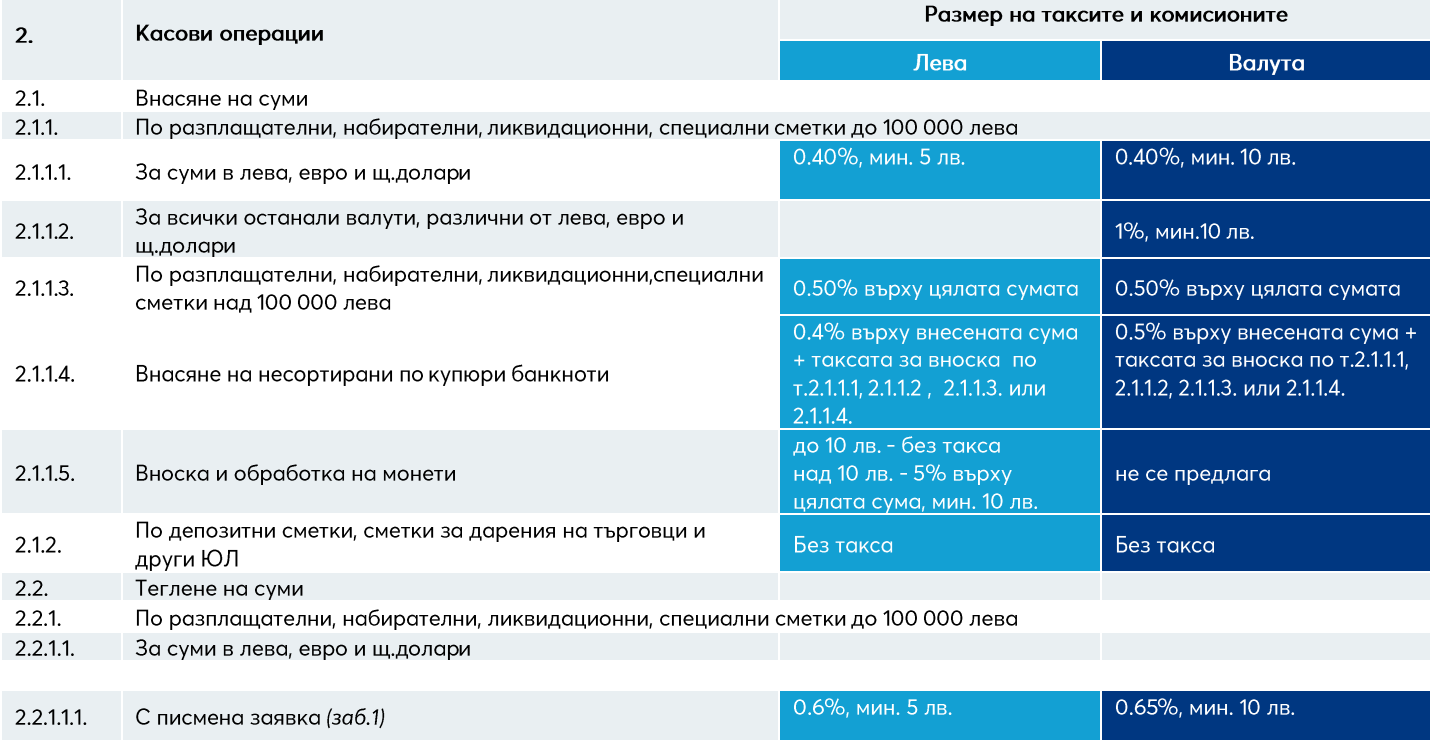

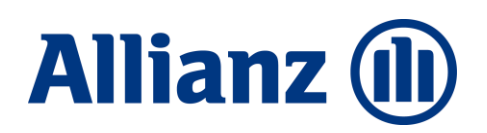

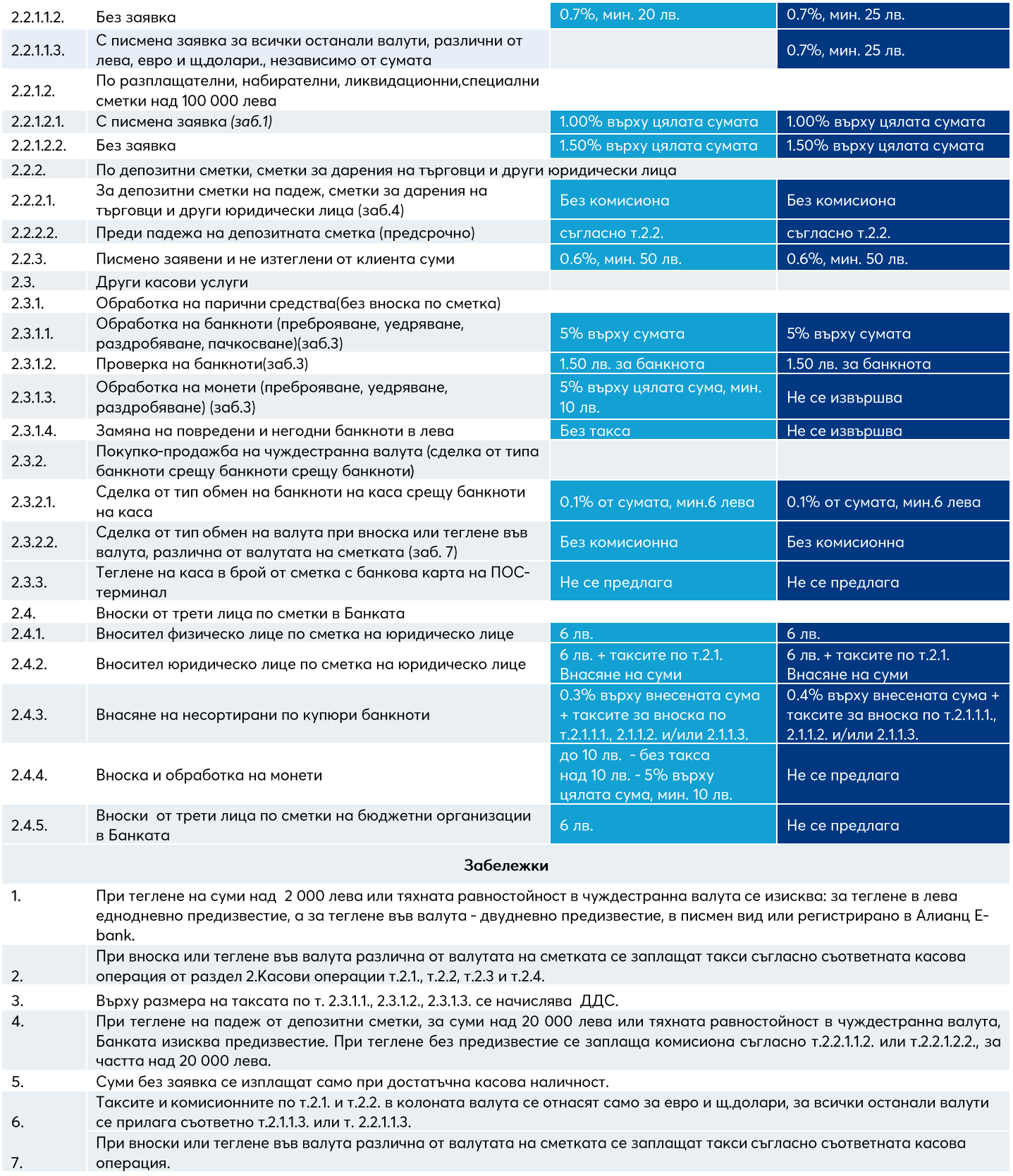

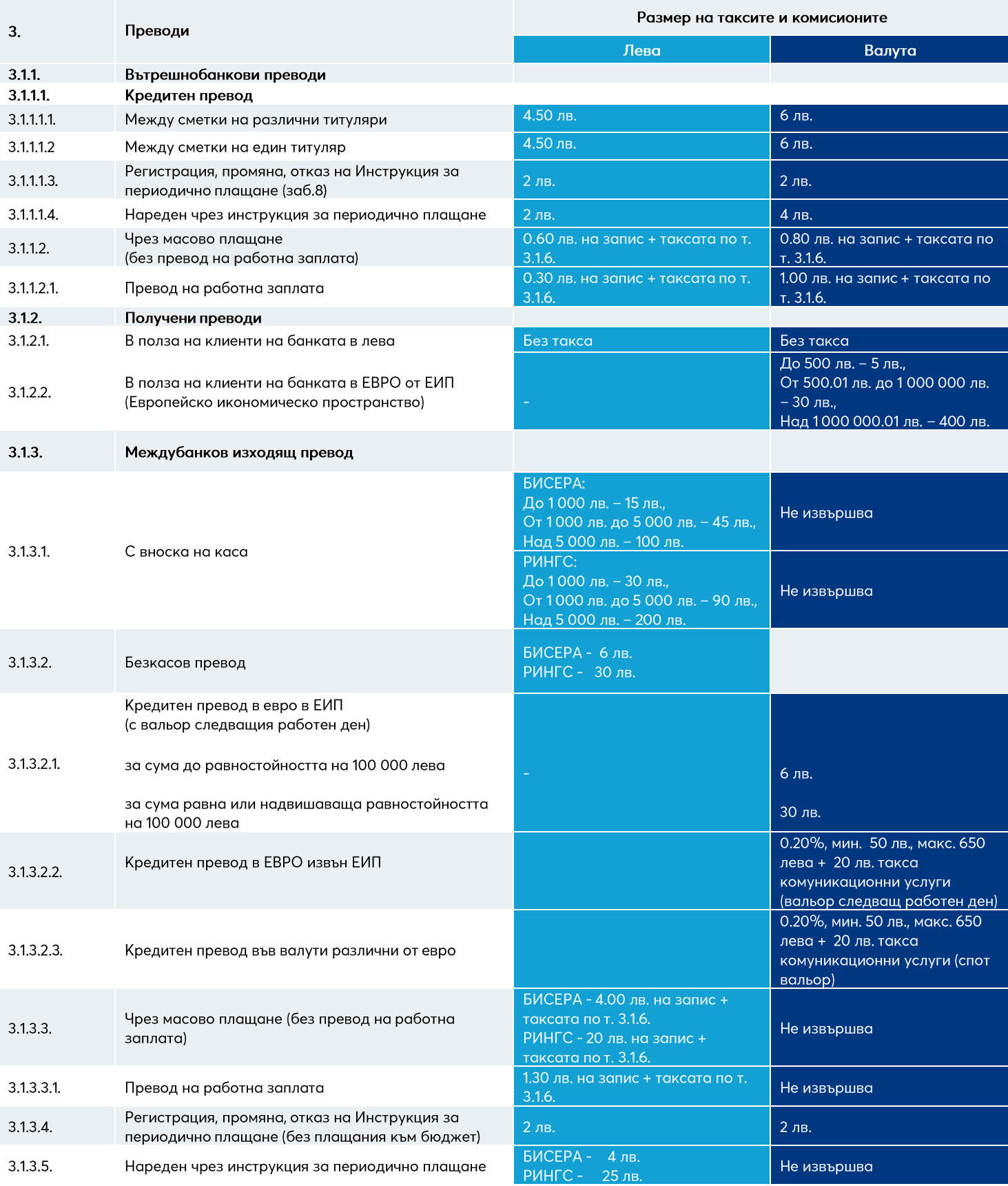

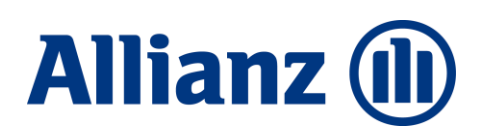

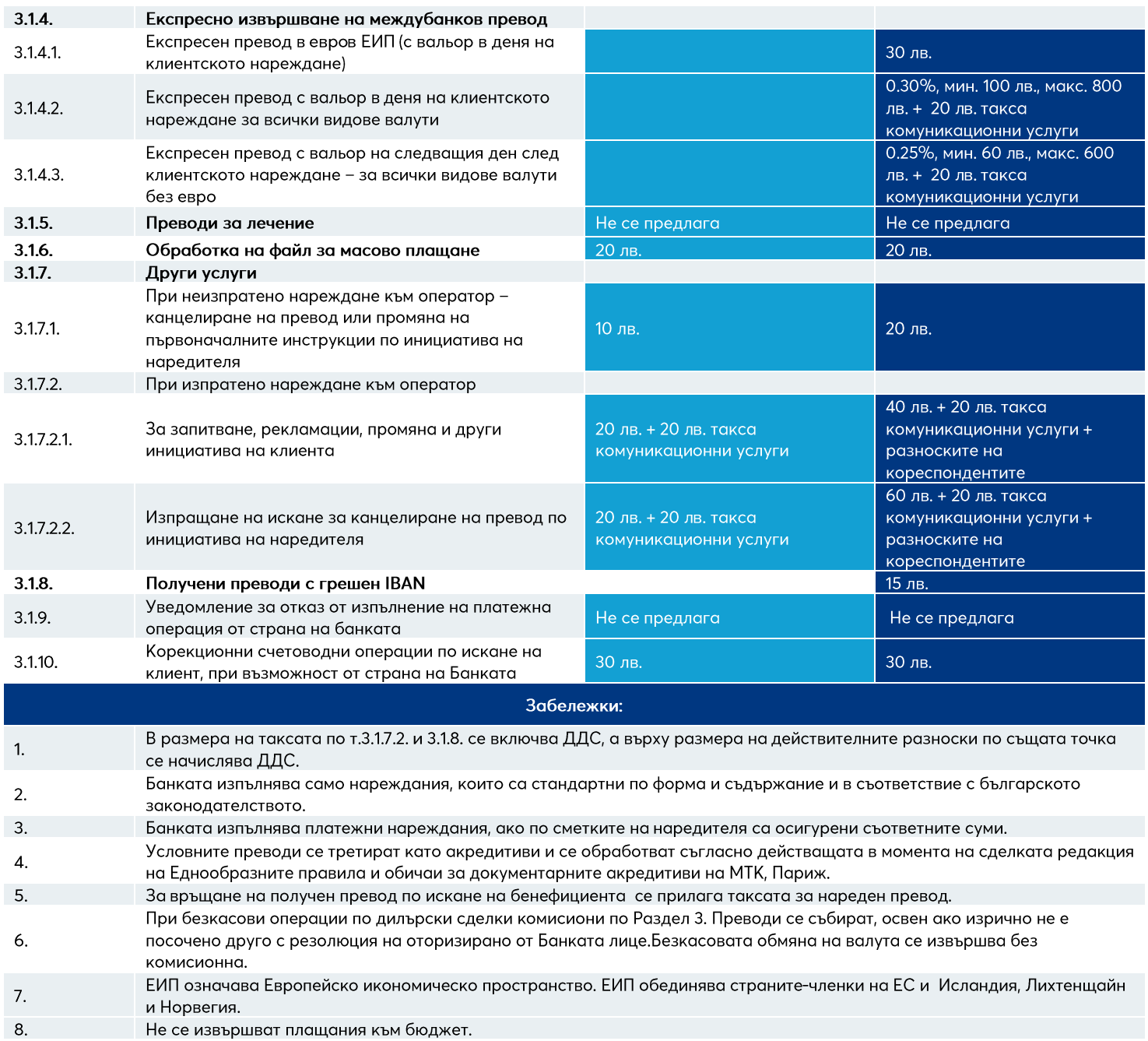

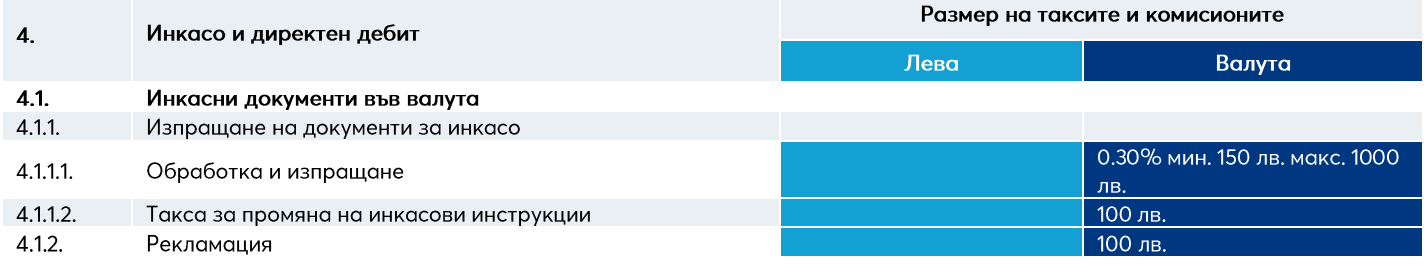

### **Allianz (l)**

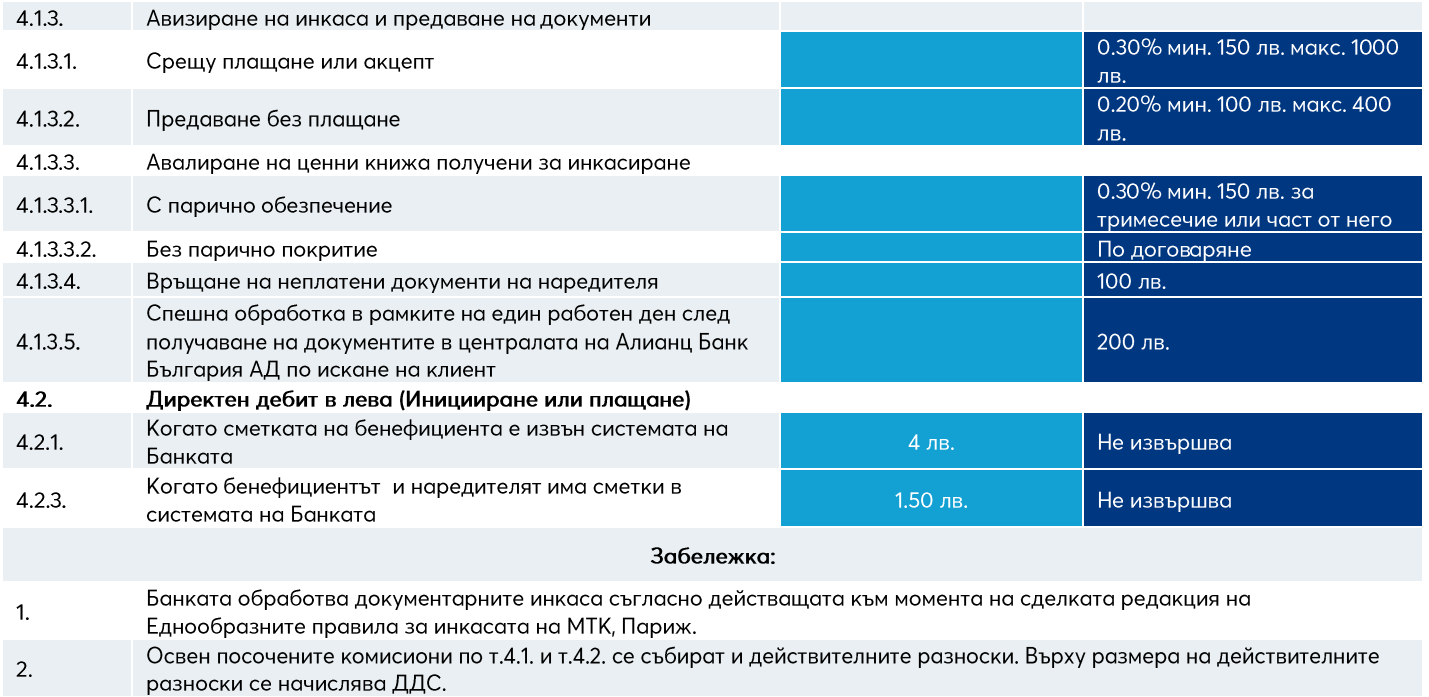

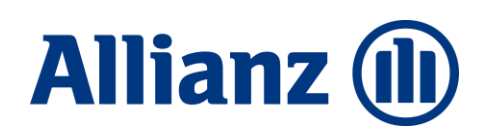

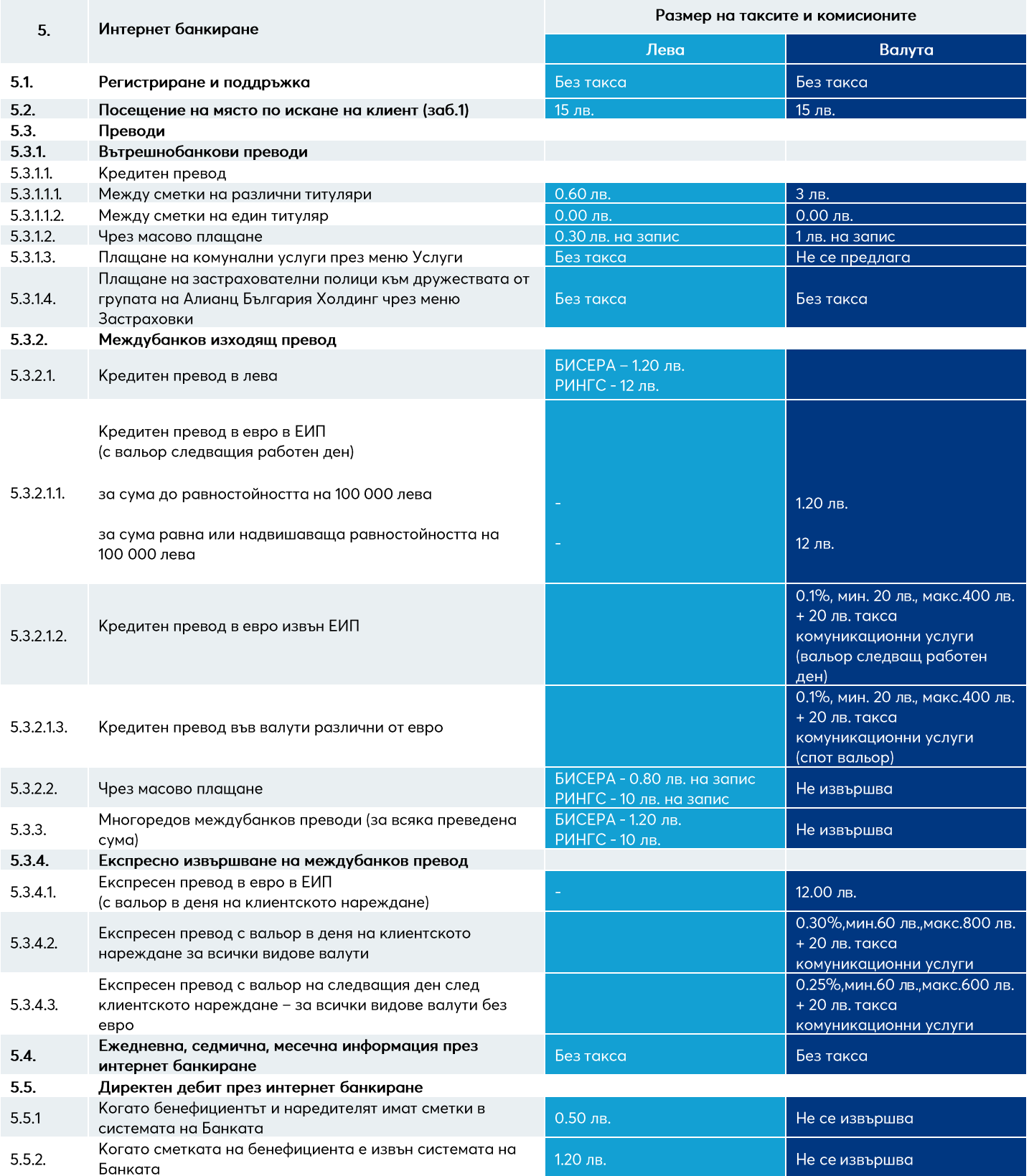

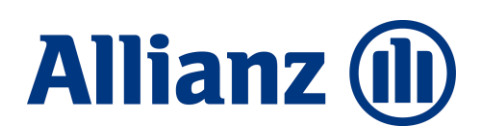

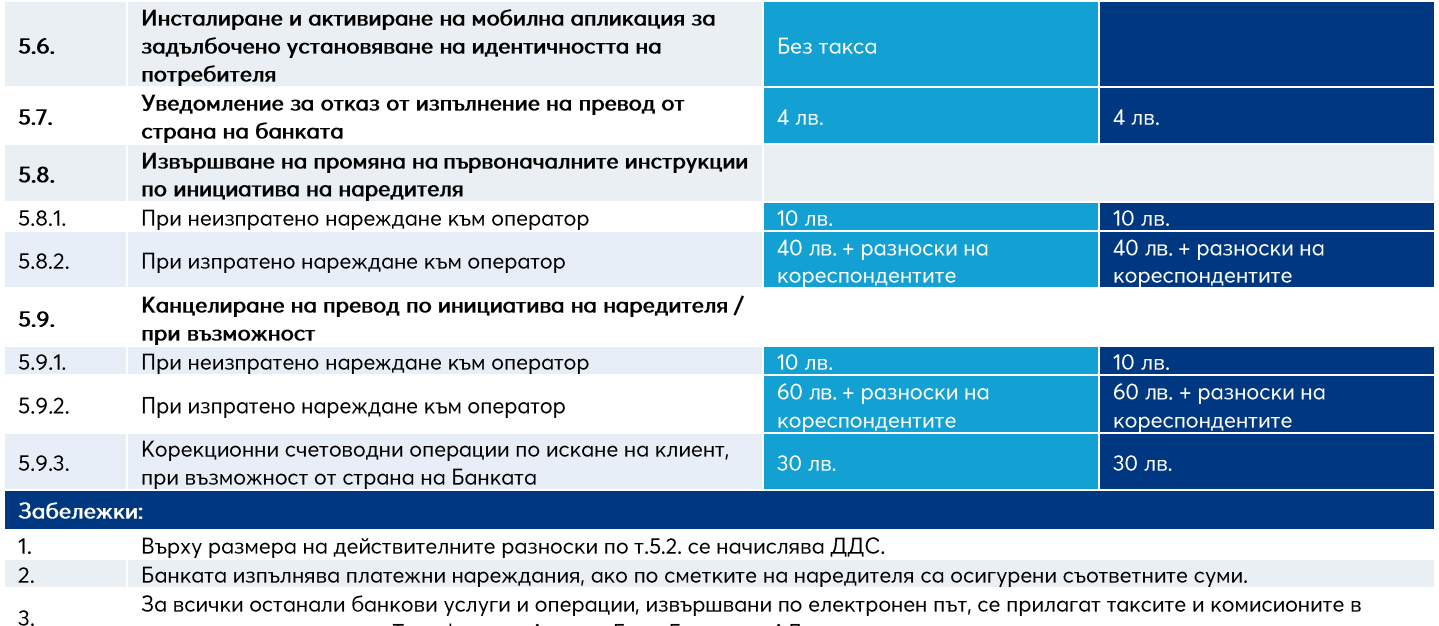

- съответните раздели от Тарифата на Алианц Банк България АД.
- ЕИП означава Европейско икономическо пространство. ЕИП обединява страните- членки на ЕС и Исландия, Лихтенщайн 4. и Норвегия.

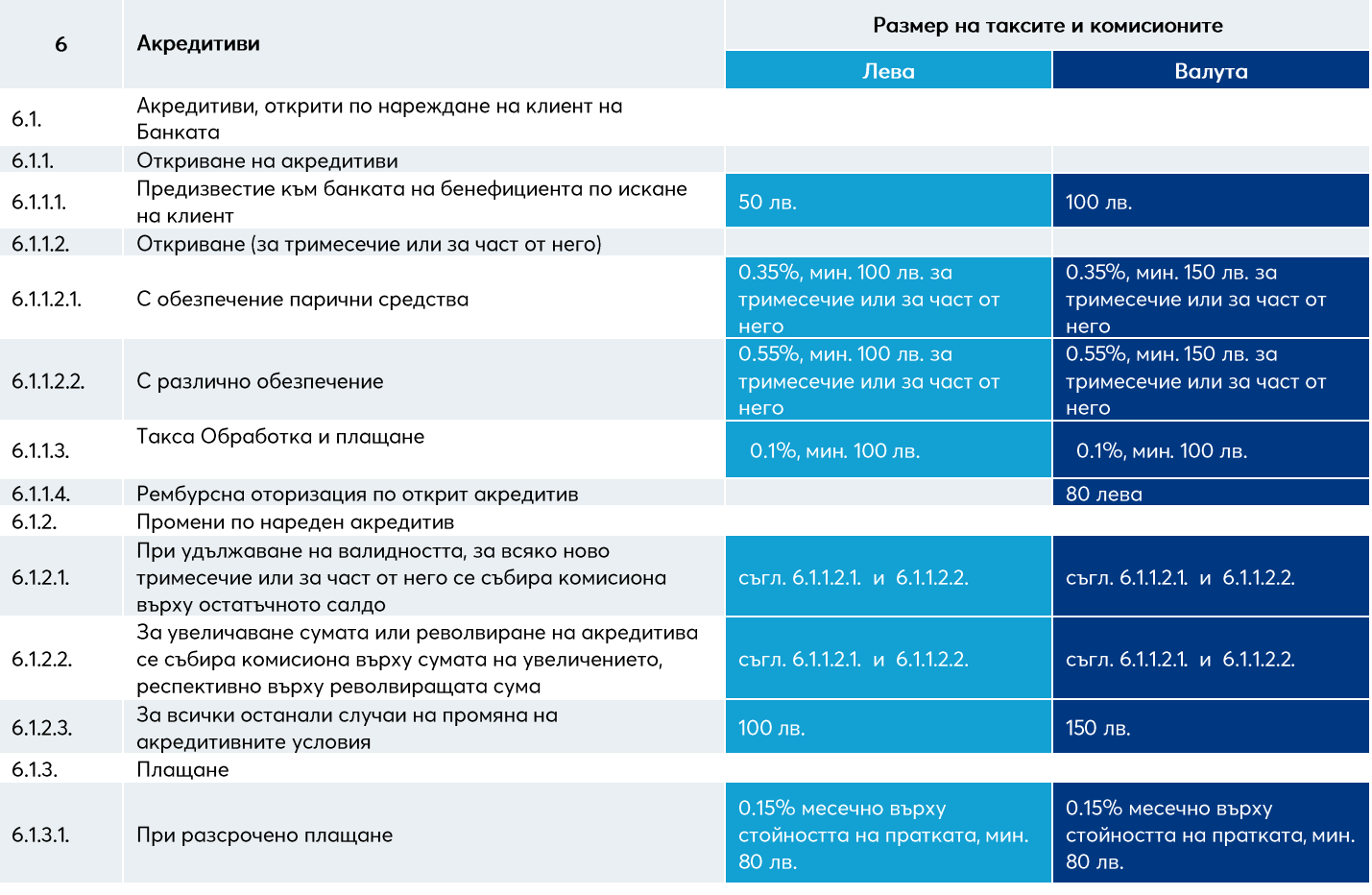

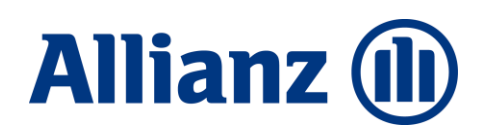

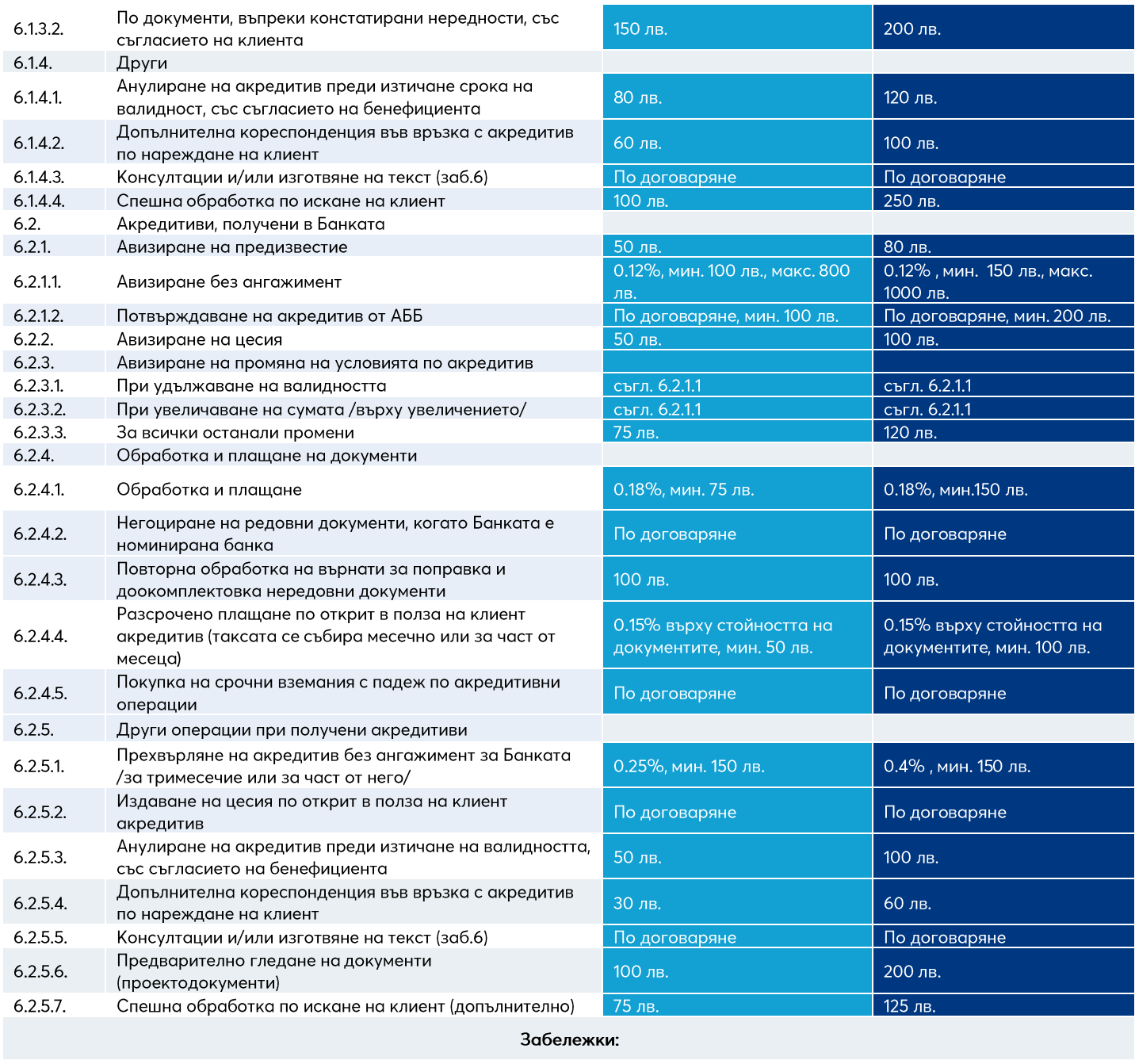

Допълнително се събират действителните разноски по акредитиви, авизирани от Банката. В случай че действителните  $1.$ разноски включват и пощенски разходи, се начислява ДДС върху размера на последните. Комисионите и таксите по акредитивите, открити от Банката се събират еднократно при извършване на съответната  $2.$ услуга. Те са дължими, независимо дали акредитивът е използван или не. Банката обработва документарните акредитиви съгласно действащата в момента на сделката редакция на 3. Еднообразните правила и обичаи за документарните акредитиви на МТК, Париж. 4. За акредитиви с толеранс, комисионите се събират върху сумата на акредитива, увеличена с толеранса. 5. За акредитиви със забележка за сумата "около" комисионите се събират върху сумата, увеличена с 10%.

6. Върху размера на таксите по т. 6.1.4.3. и т. 6.2.5.5. се начислява ДДС, в случай че акредитивът не бъде издаден/получен.

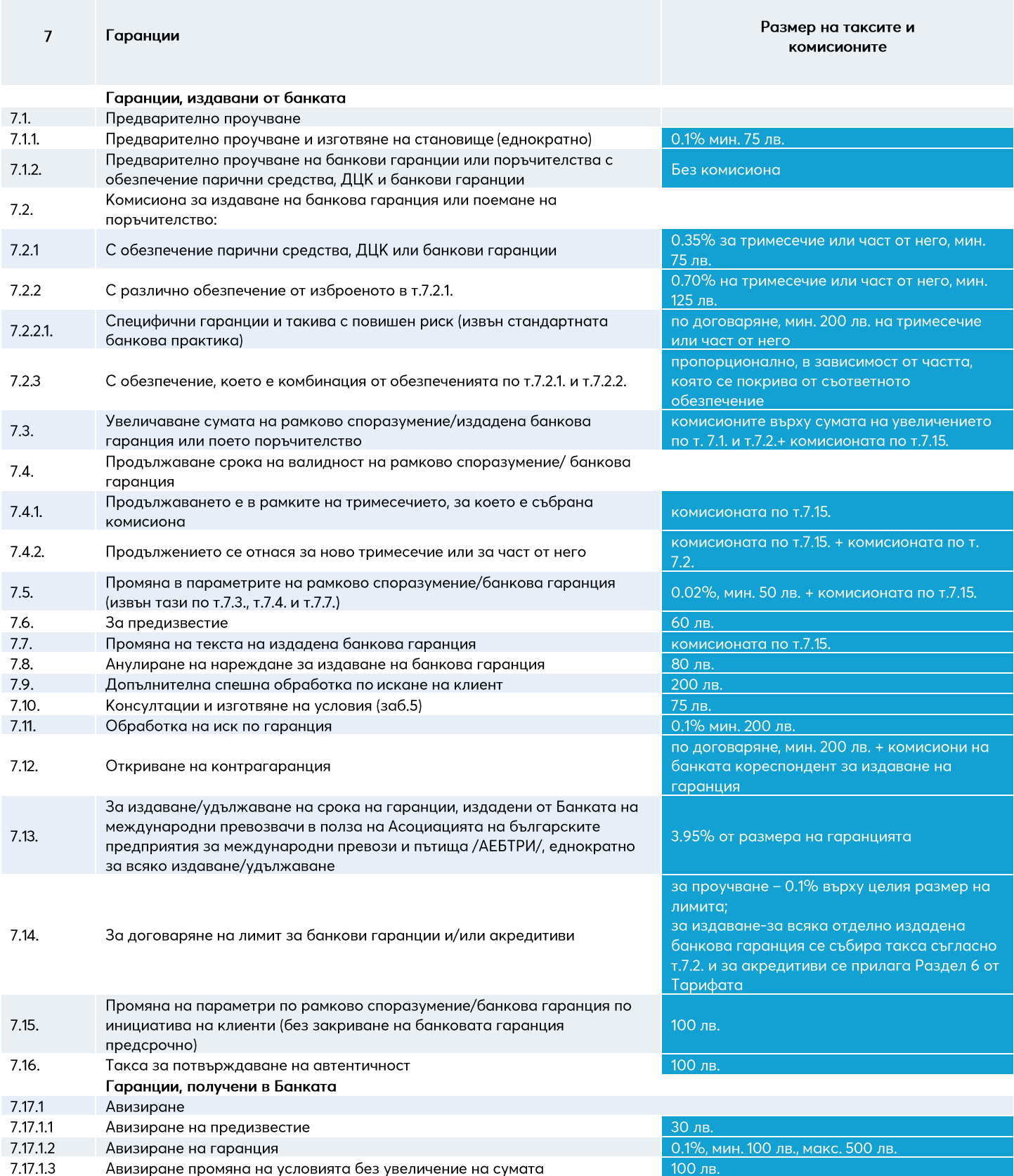

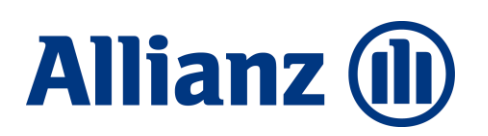

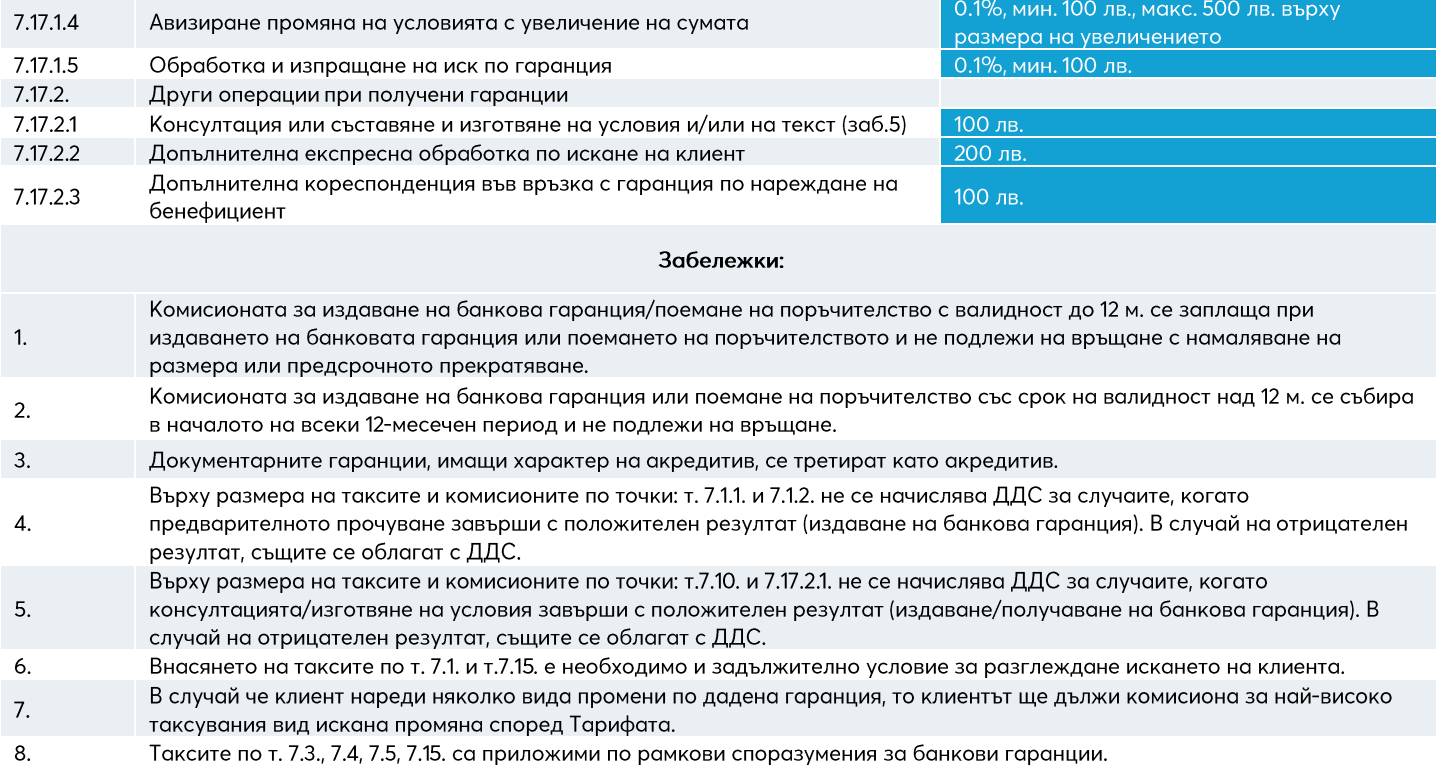

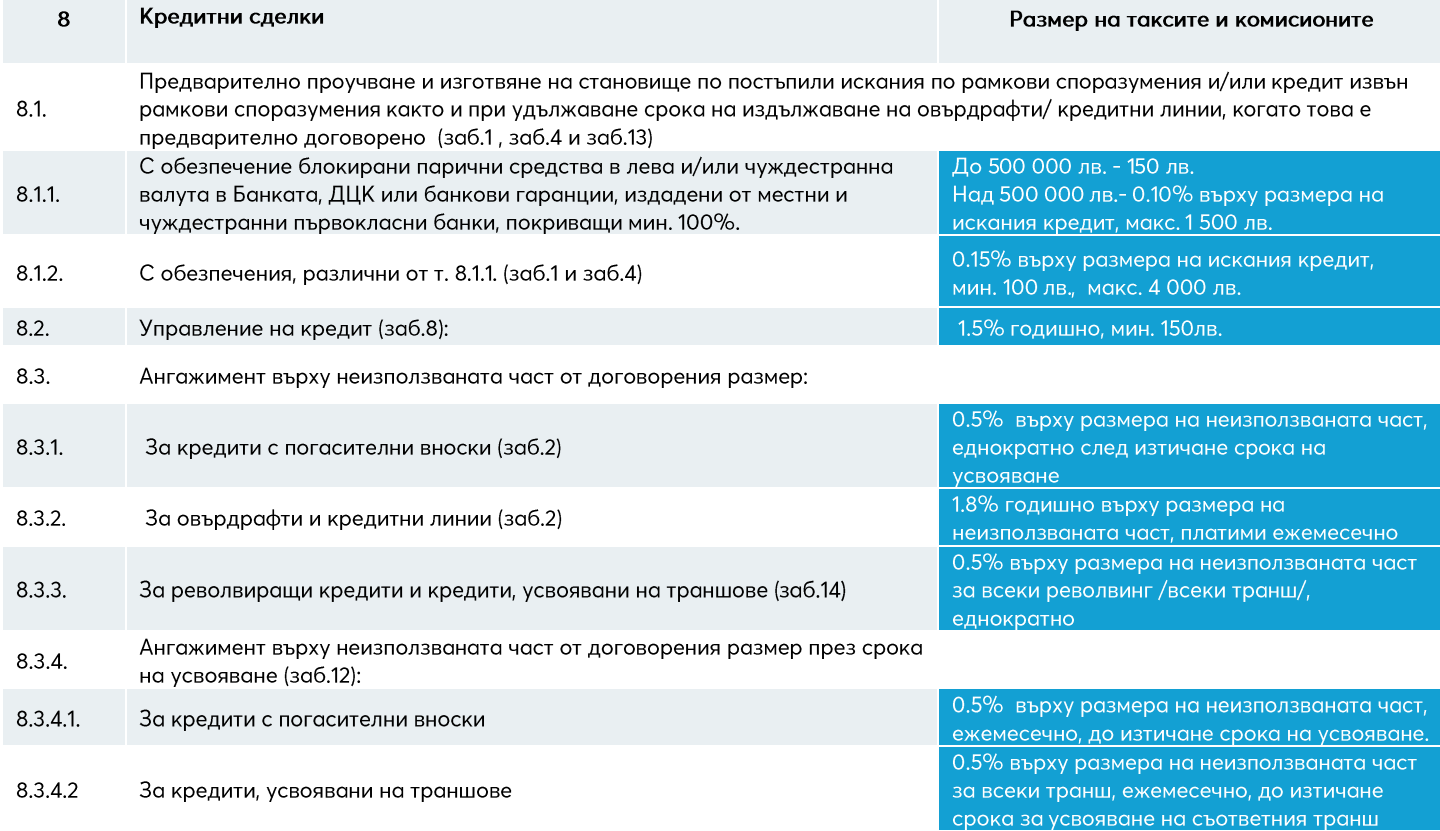

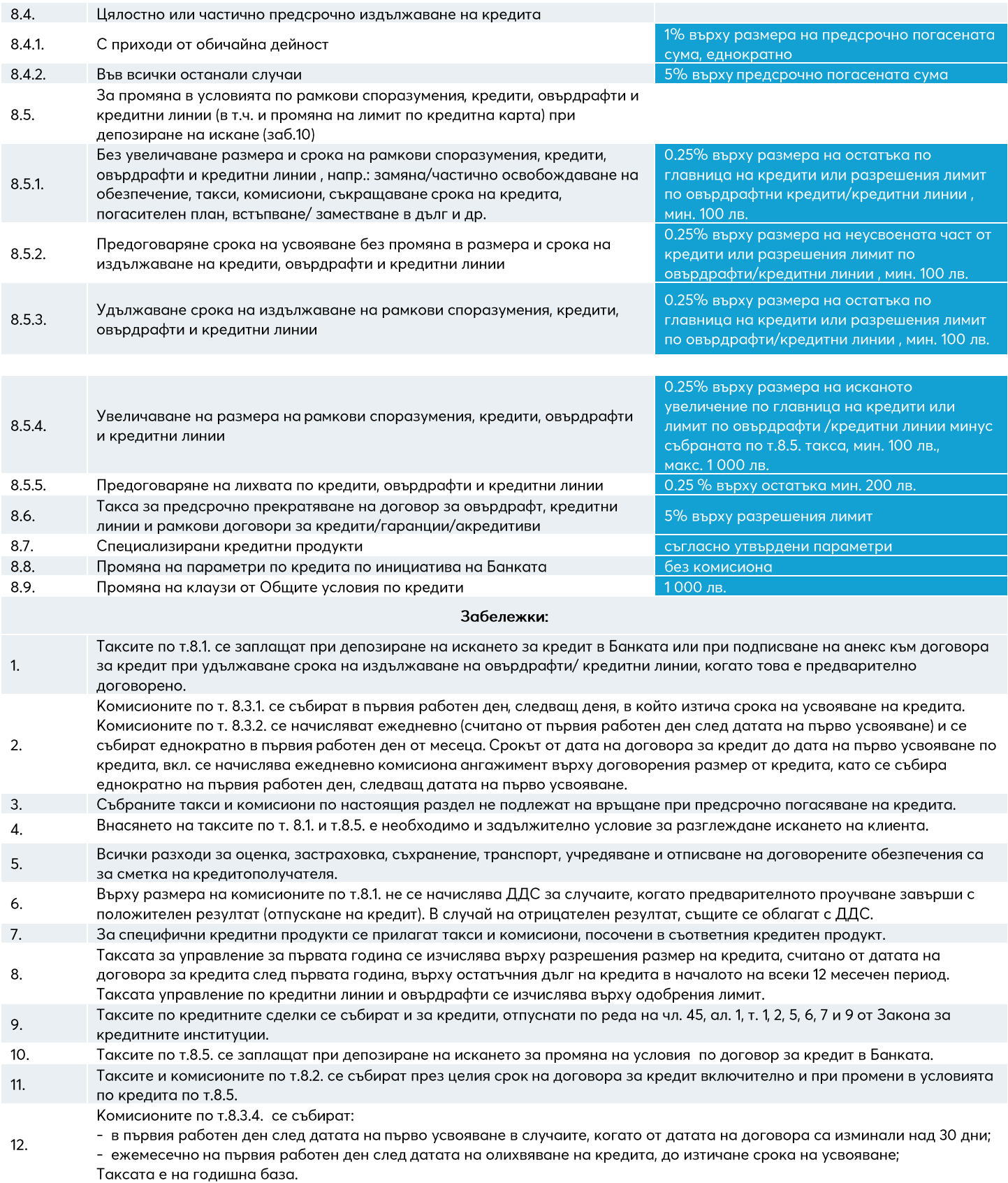

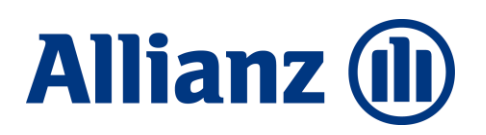

Таксите по т.8.1. са приложими по рамкови споразумения за кредити и/или акредитиви и/или банкови гаранции. За  $13.$ рамкови споразумения предназначени изцяло за издаване на банкови гаранции се прилага Раздел 7 от Тарифата на Банката.

 $14.$ Комисионата за ангажимент по т.8.3.3. се изчислява върху разликата между размера на разрешения за ползване кредит и фактическия дълг по кредита за всеки ден от периода на ползването му. Комисионата се заплаща всеки месец от периода на ползване на 1-во число след датата на плащане на дължимите лихви за редовен дълг. Посочените комисиони са дължими и при револвиране и удължаване срока на усвояване.

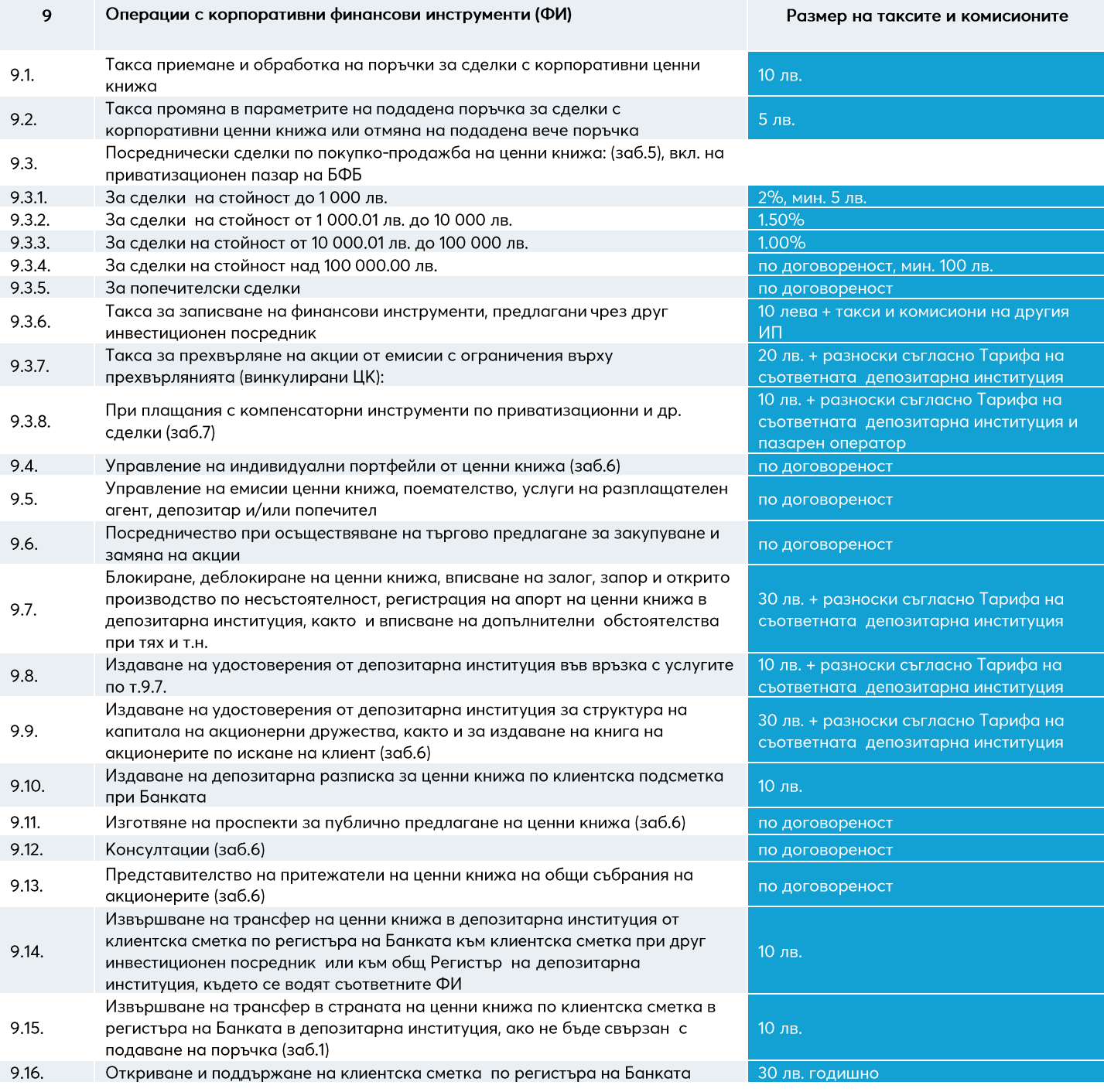

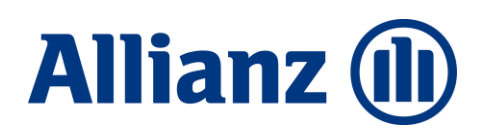

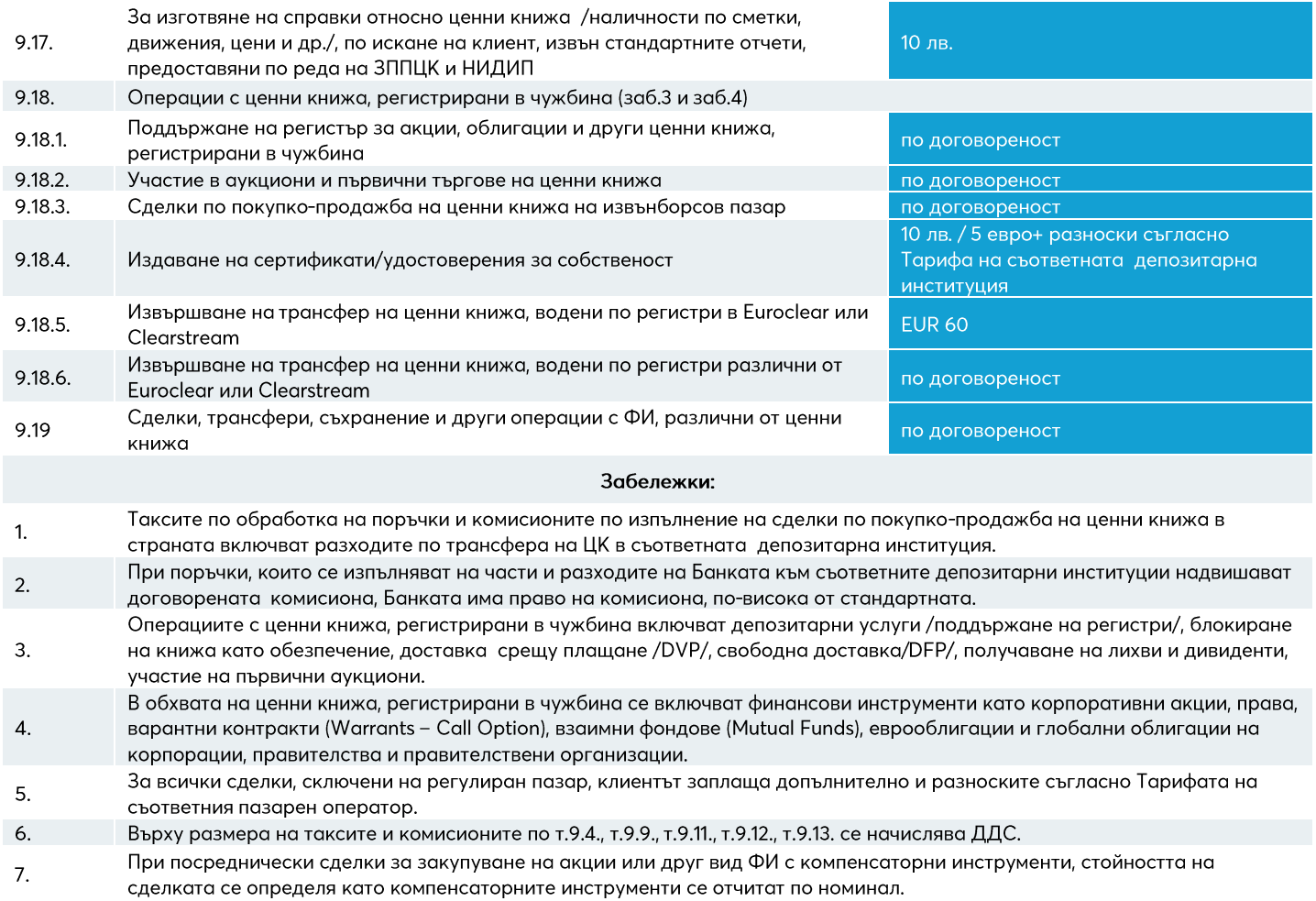

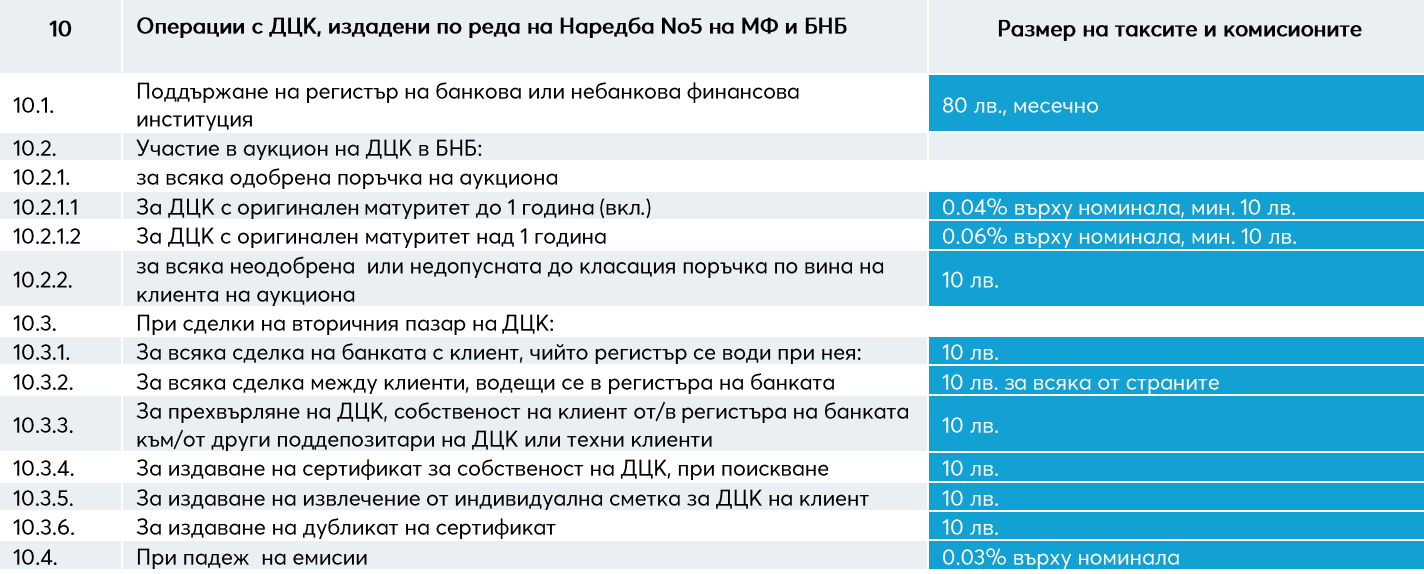

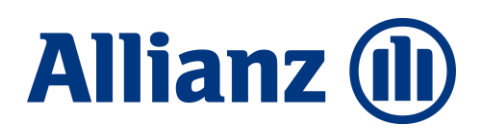

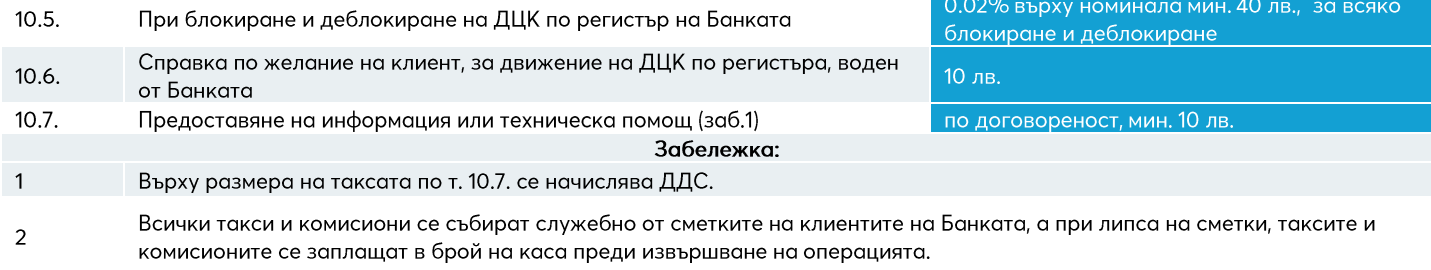

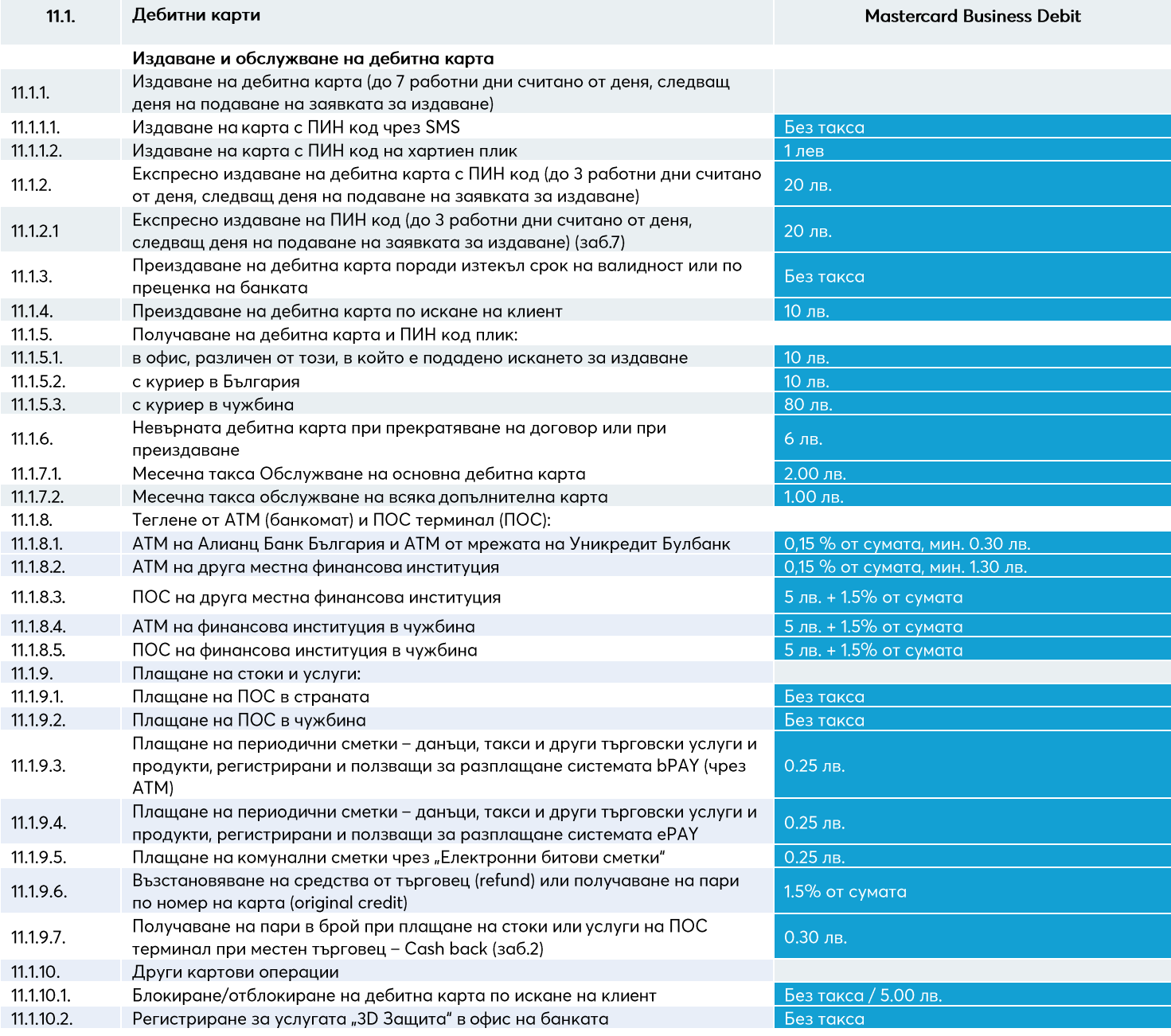

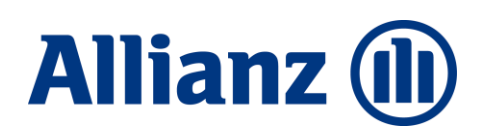

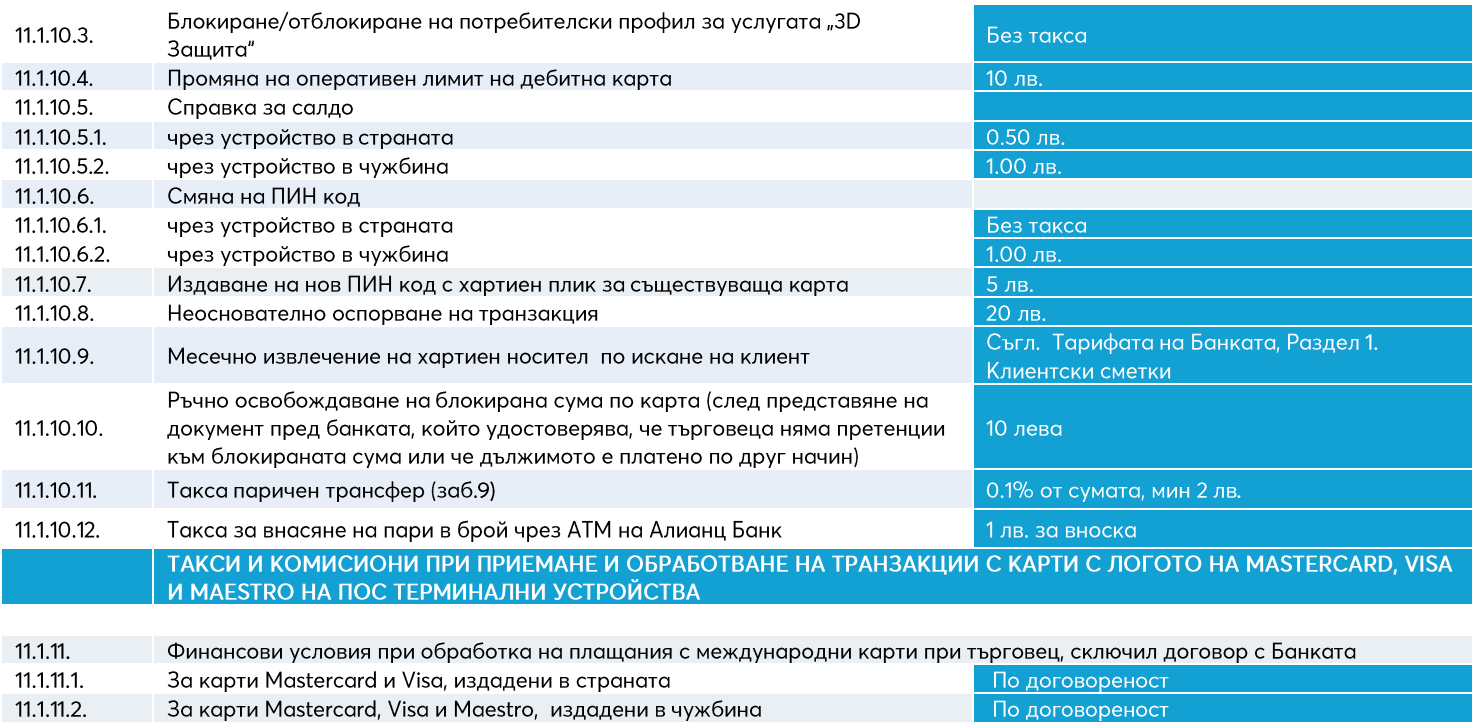

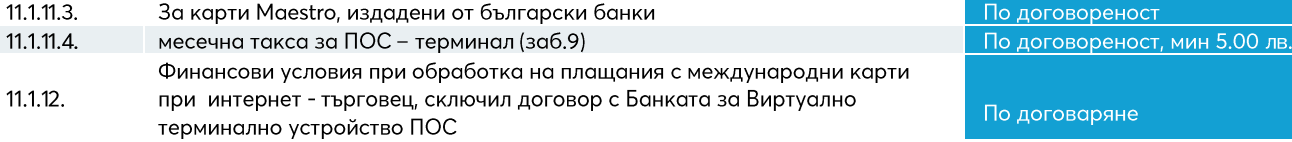

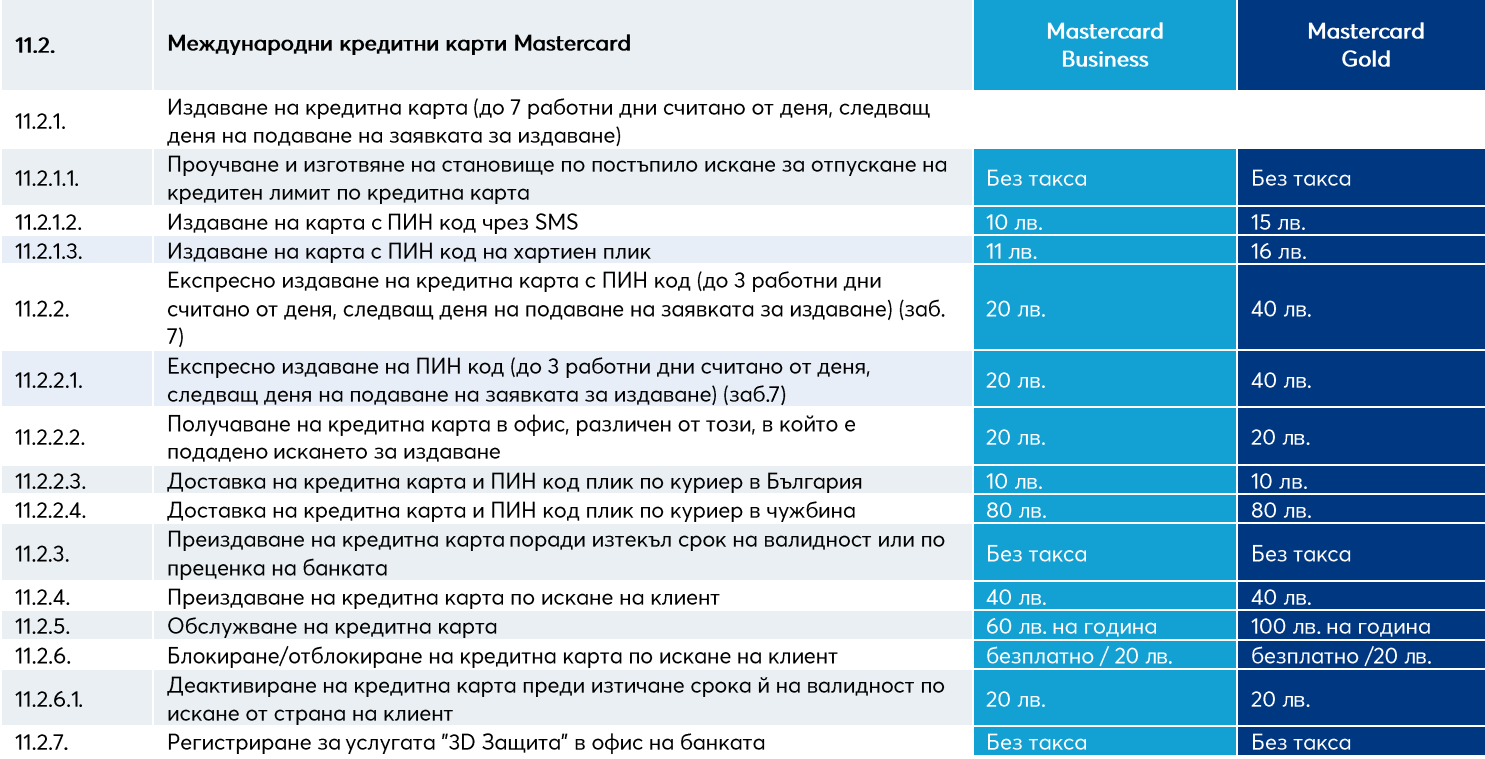

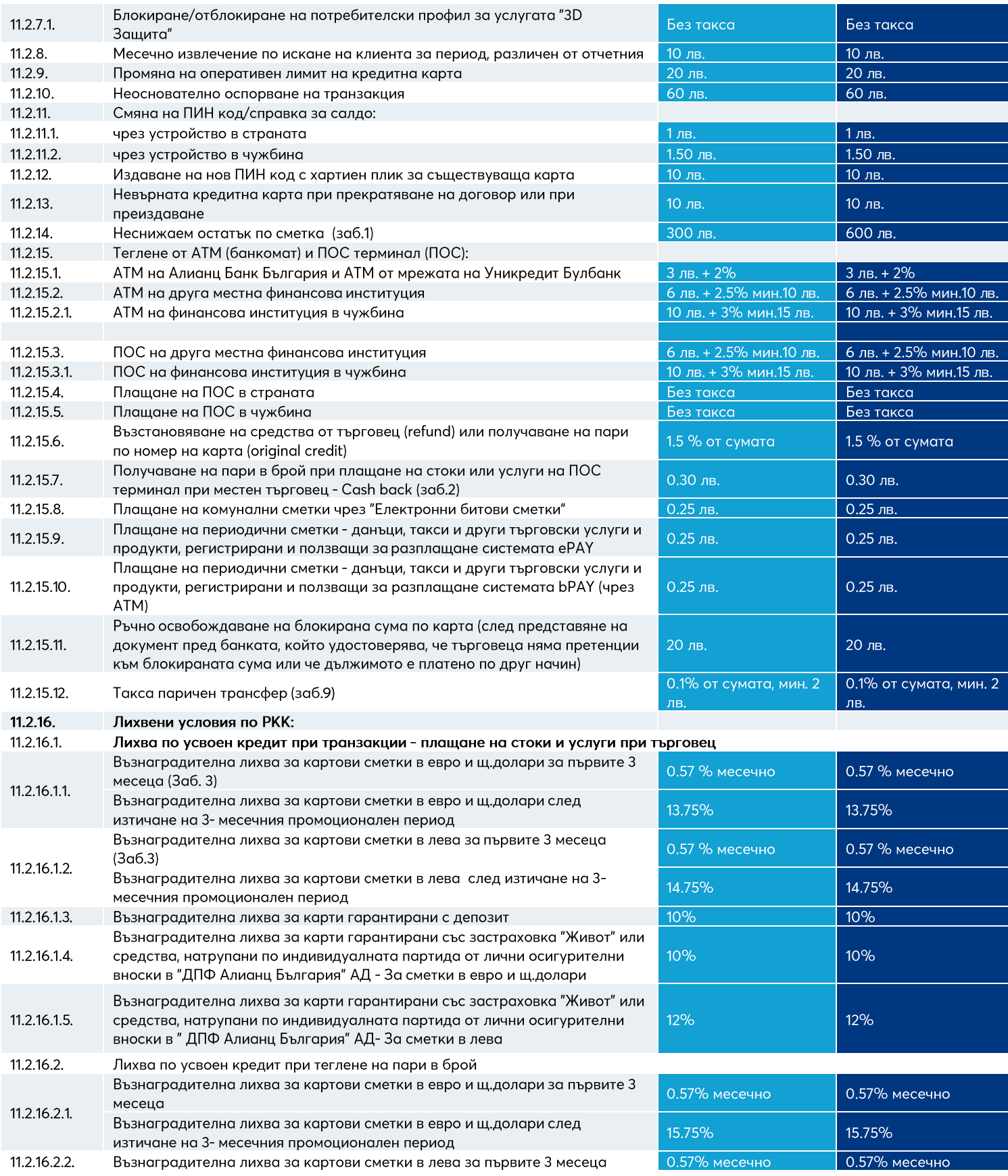

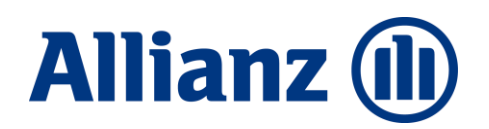

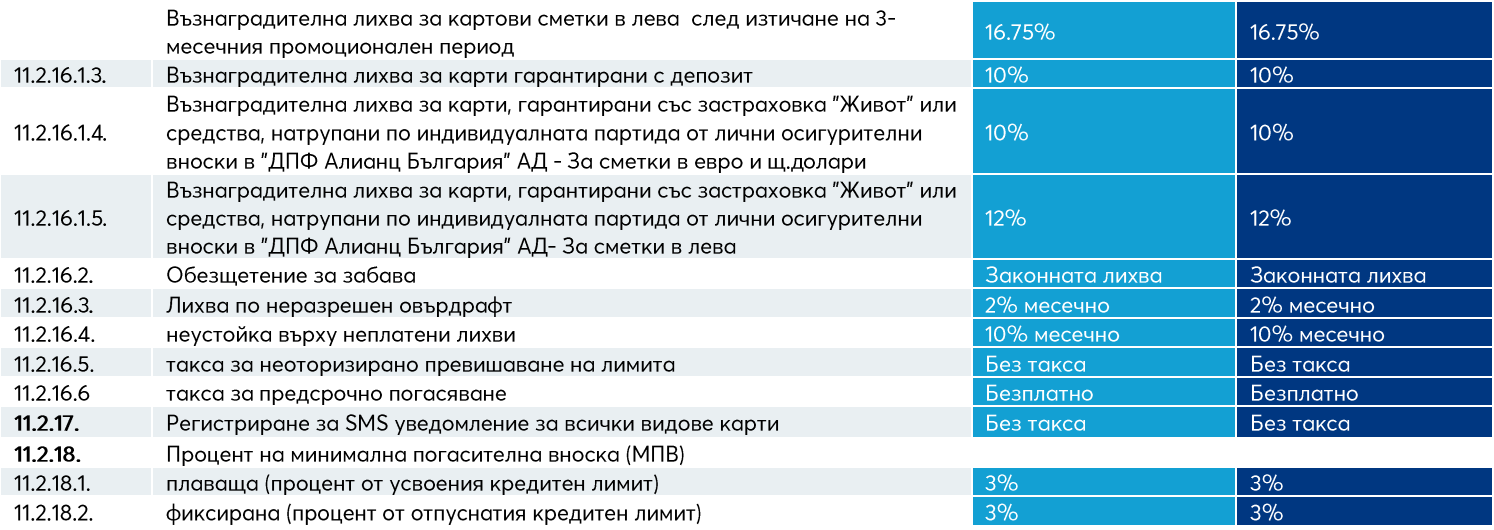

#### ТАКСИ И КОМИСИОНИ ПРИ ПРИЕМАНЕ И ОБРАБОТВАНЕ НА ТРАНЗАКЦИИ С КАРТИ С ЛОГОТО НА MASTERCARD, VISA И<br>МАЕЅТRO НА ПОС ТЕРМИНАЛНИ УСТРОЙСТВА

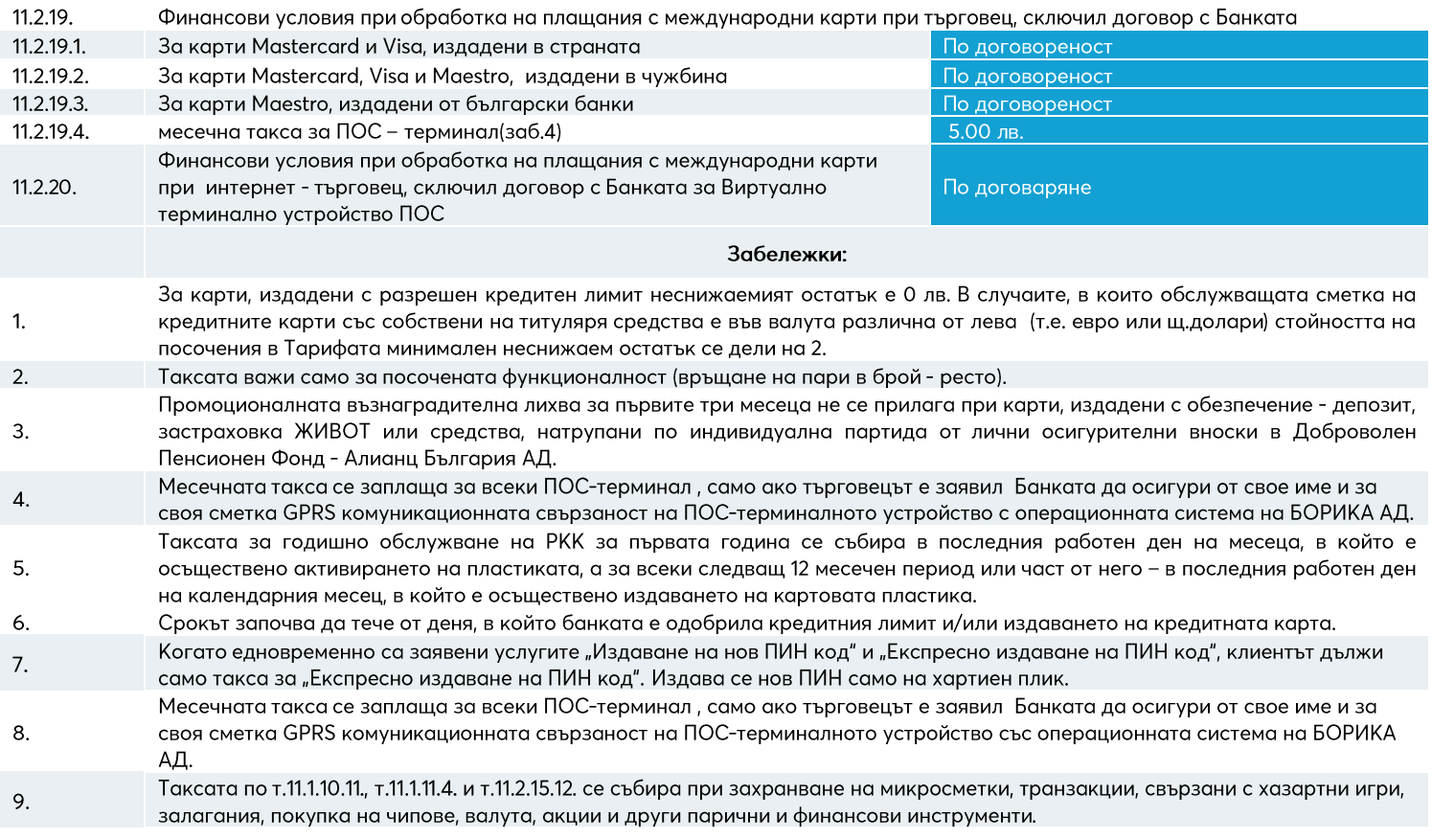

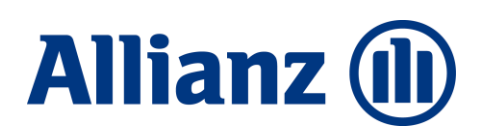

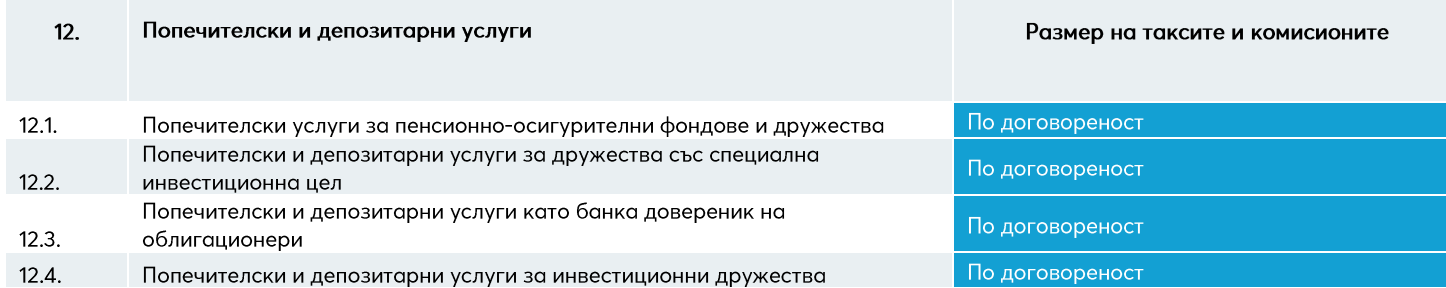

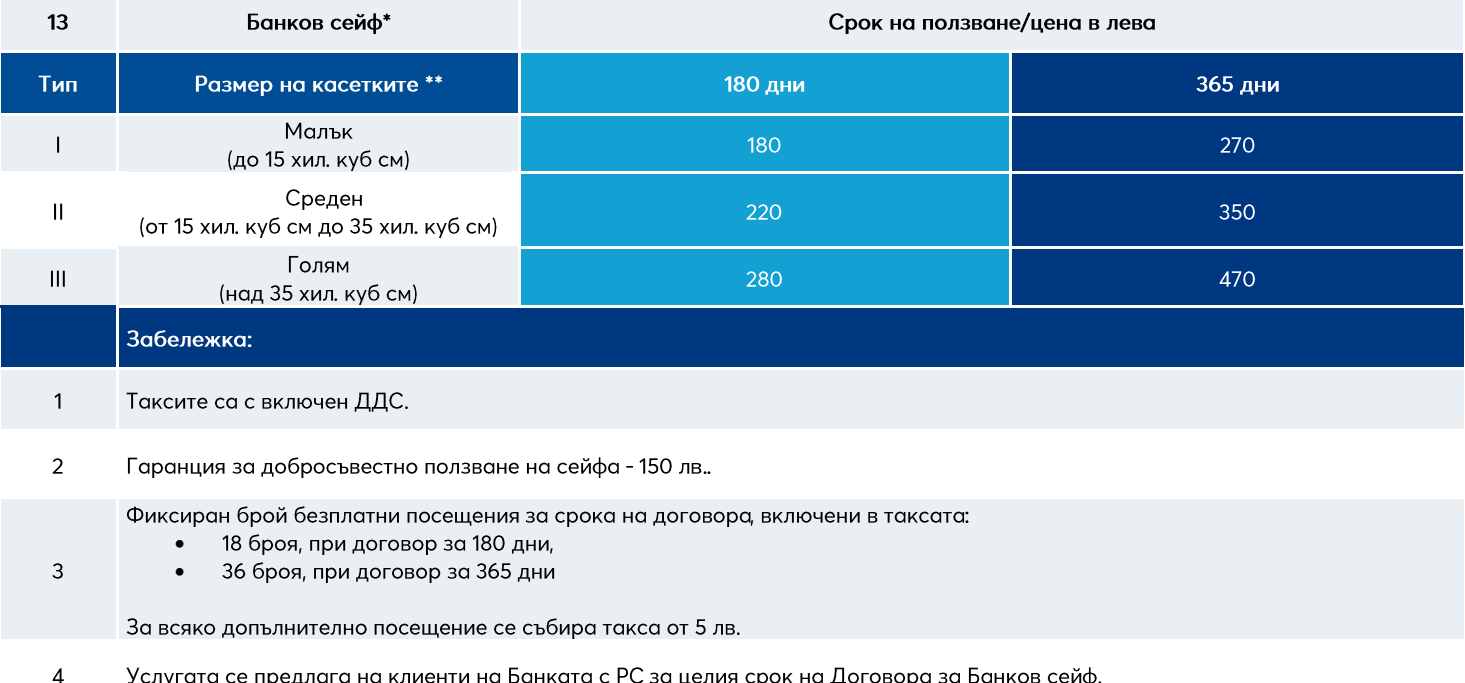

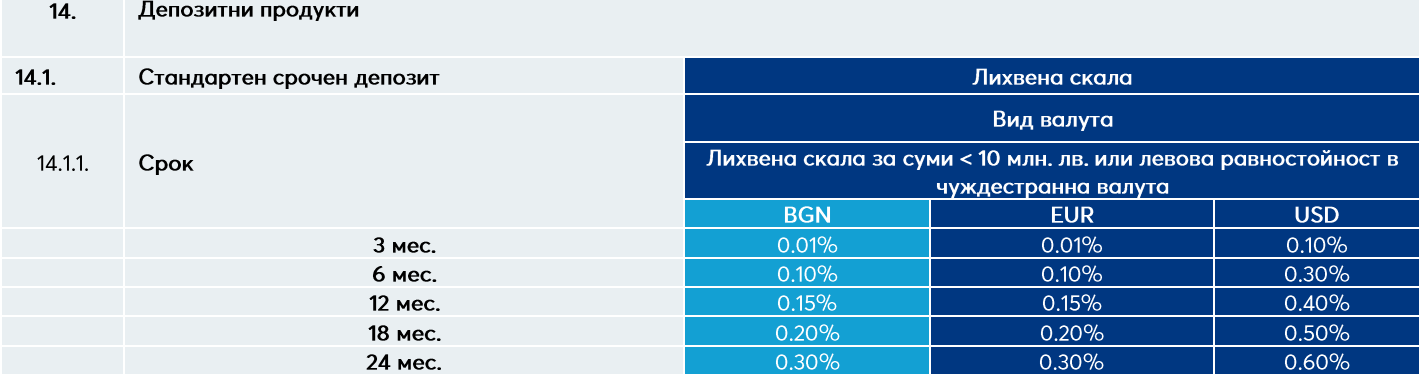

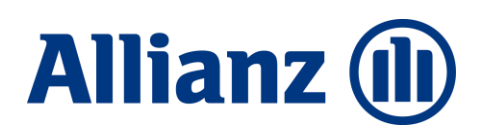

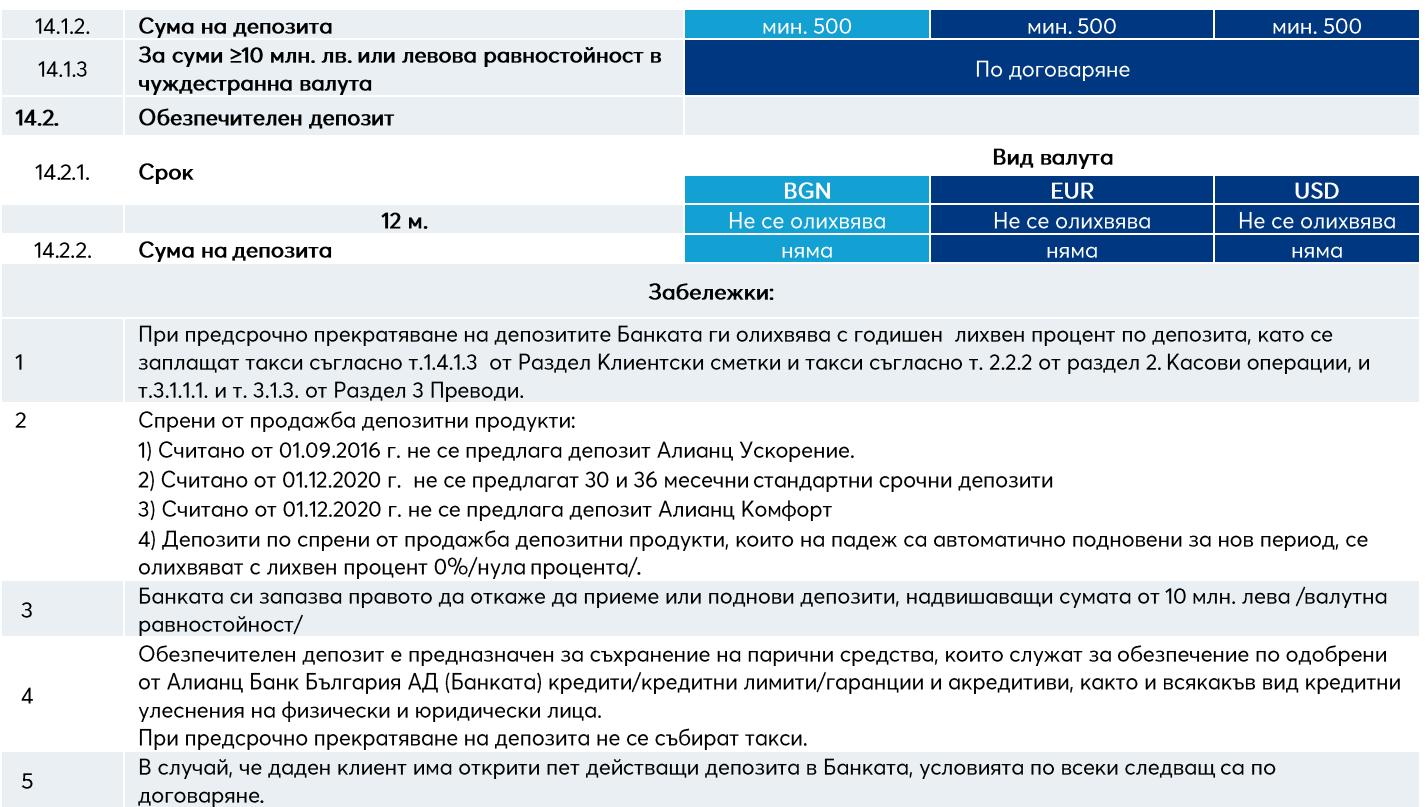

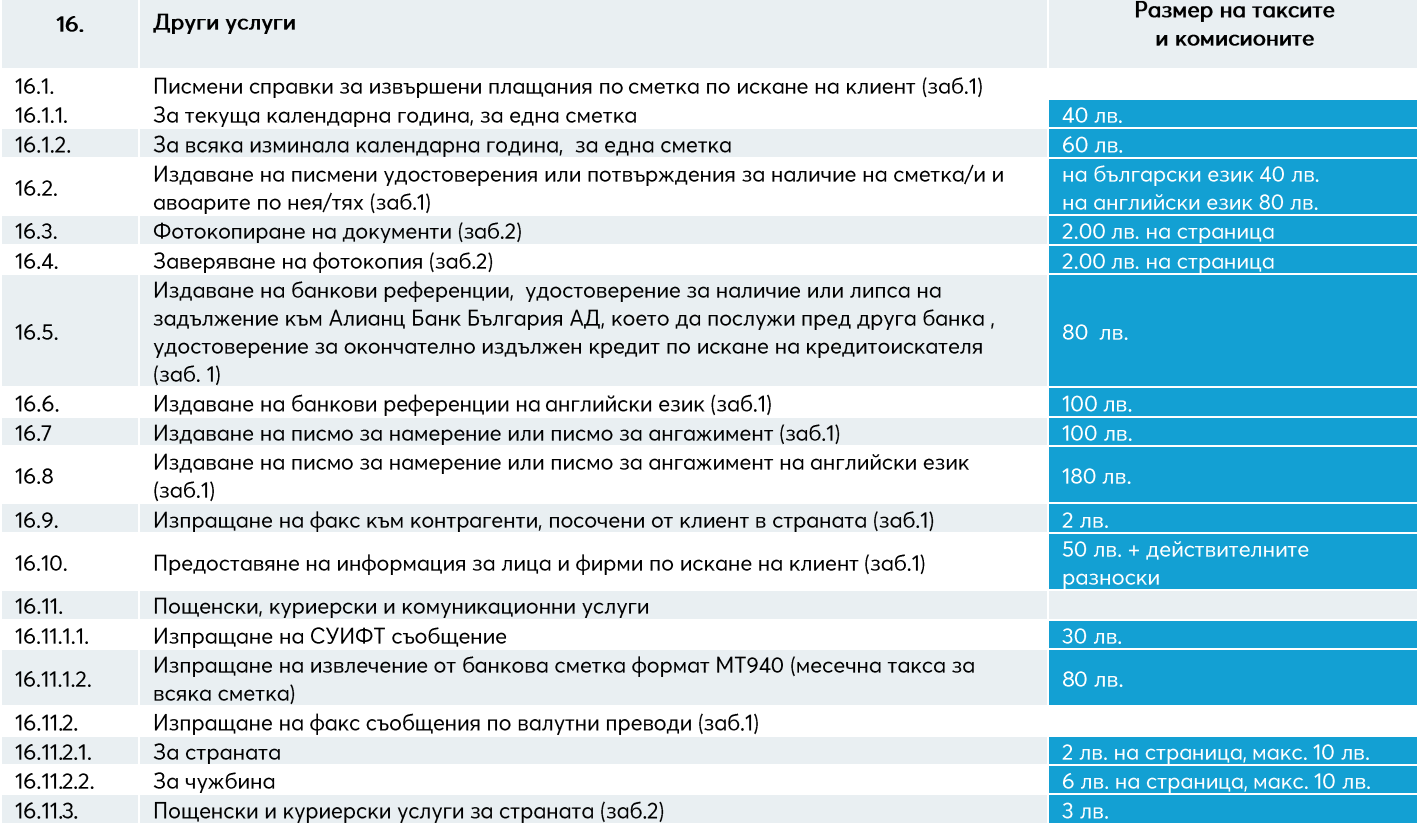

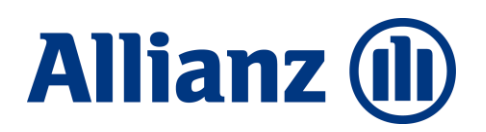

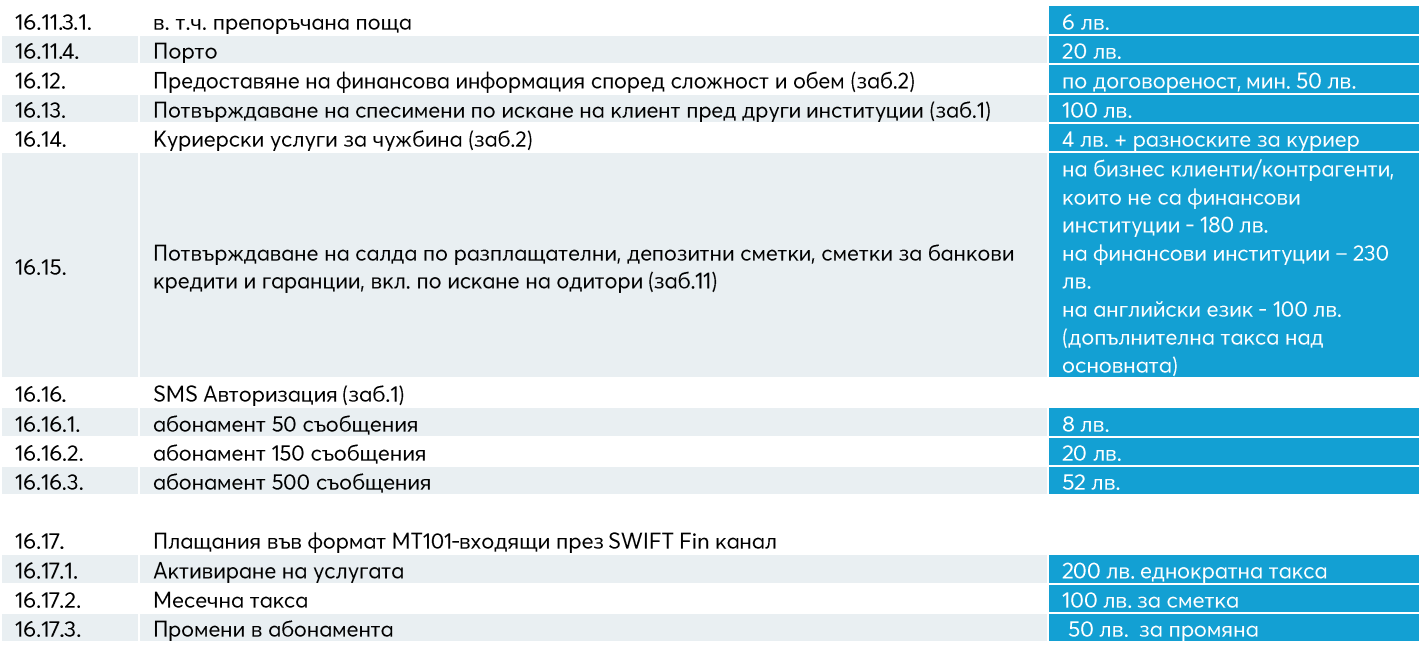

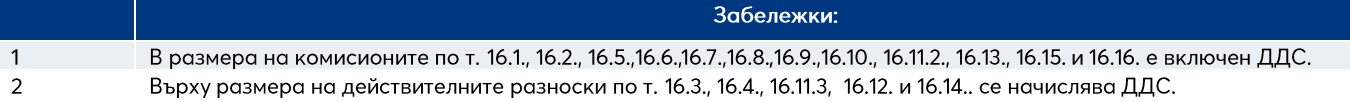

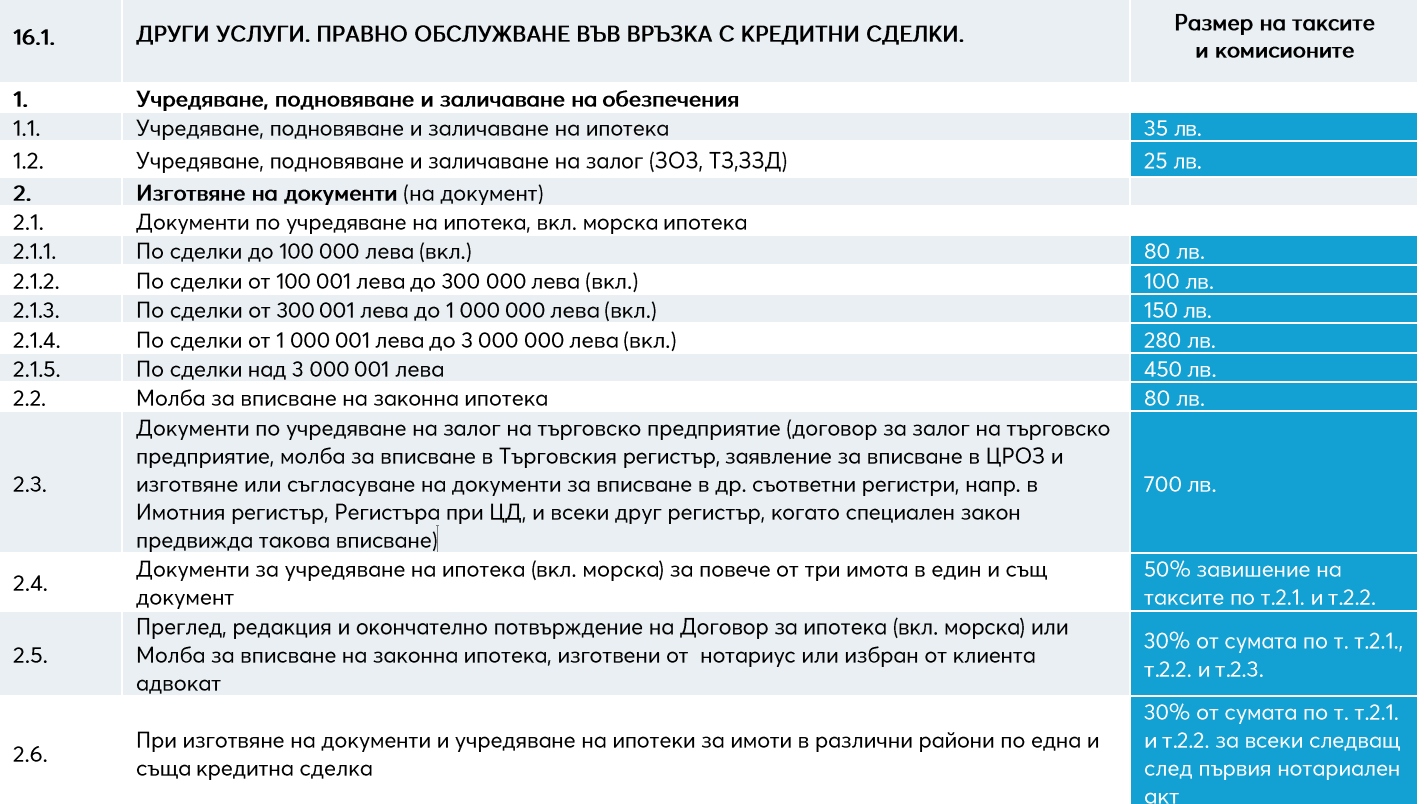

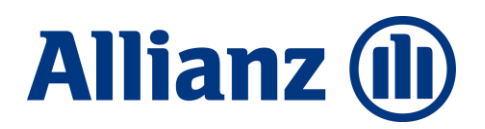

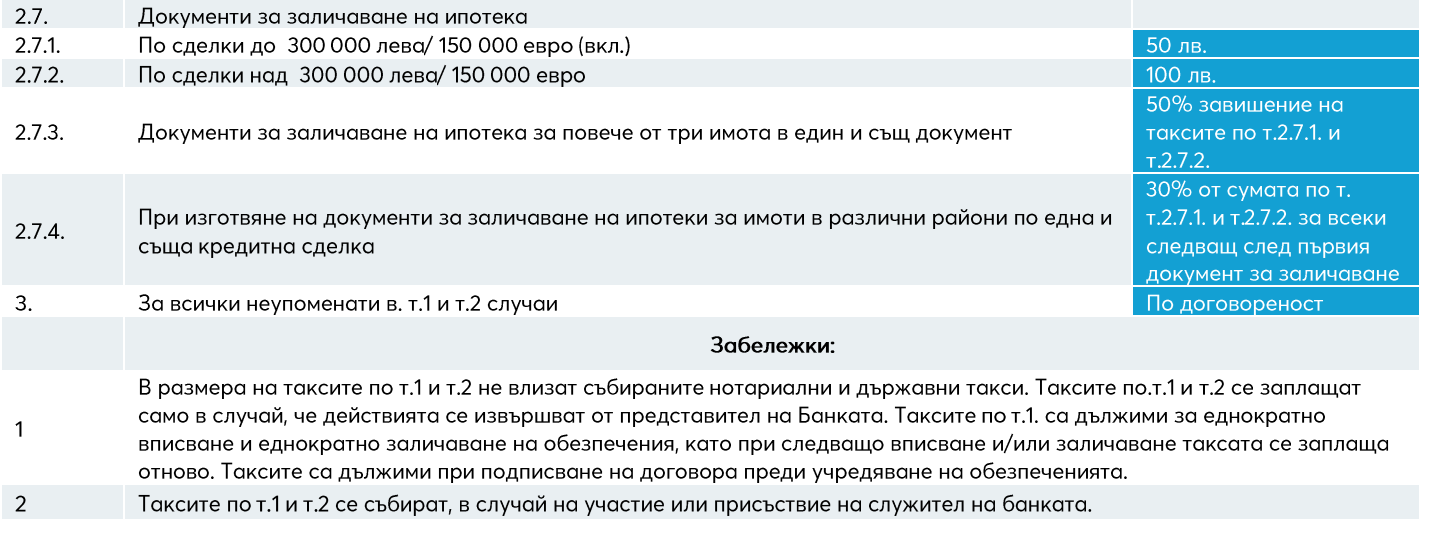

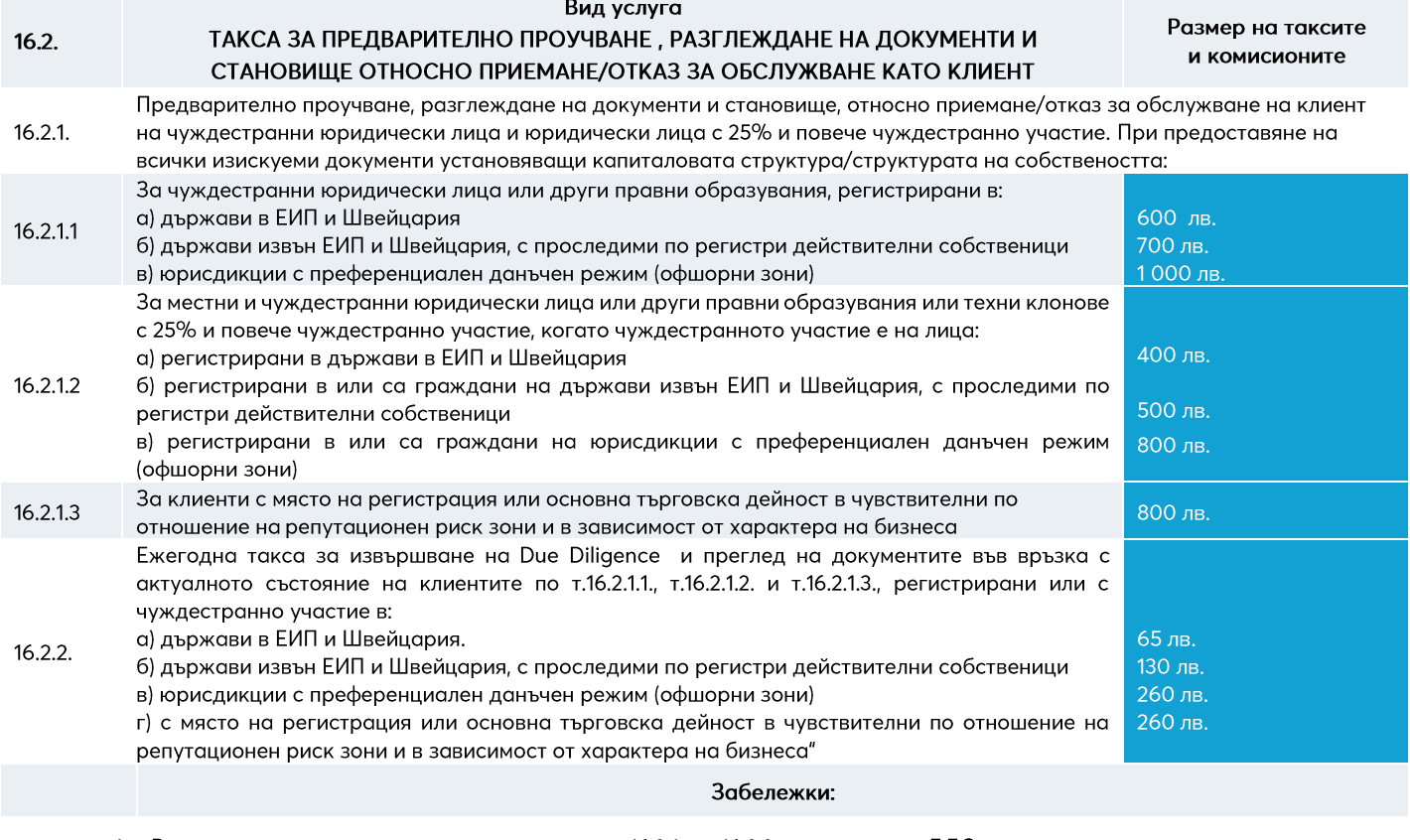

1 Върху размера на таксите и комисионите по т.16.2.1. и т.16.2.2. се начислява ДДС.

Становището относно приемане/отказ за обслужване по т.16.2.1. се изготвя в 14-дневен срок от предоставяне на всички 2 изискуеми документи. Таксата се заплаща еднократно - преди установяването на взаимоотношенията, а в случай на отказ - не подлежи на връщане.

Ежегодната такса по т.16.2.2 се събира от разплащателна сметка на клиента по инициатива на банката най-късно до 30 3 юни на следващата година. При прекратяване на отношенията, независимо от причината за това, събраната такса не подлежи на връщане.

### **Allianz (II)**

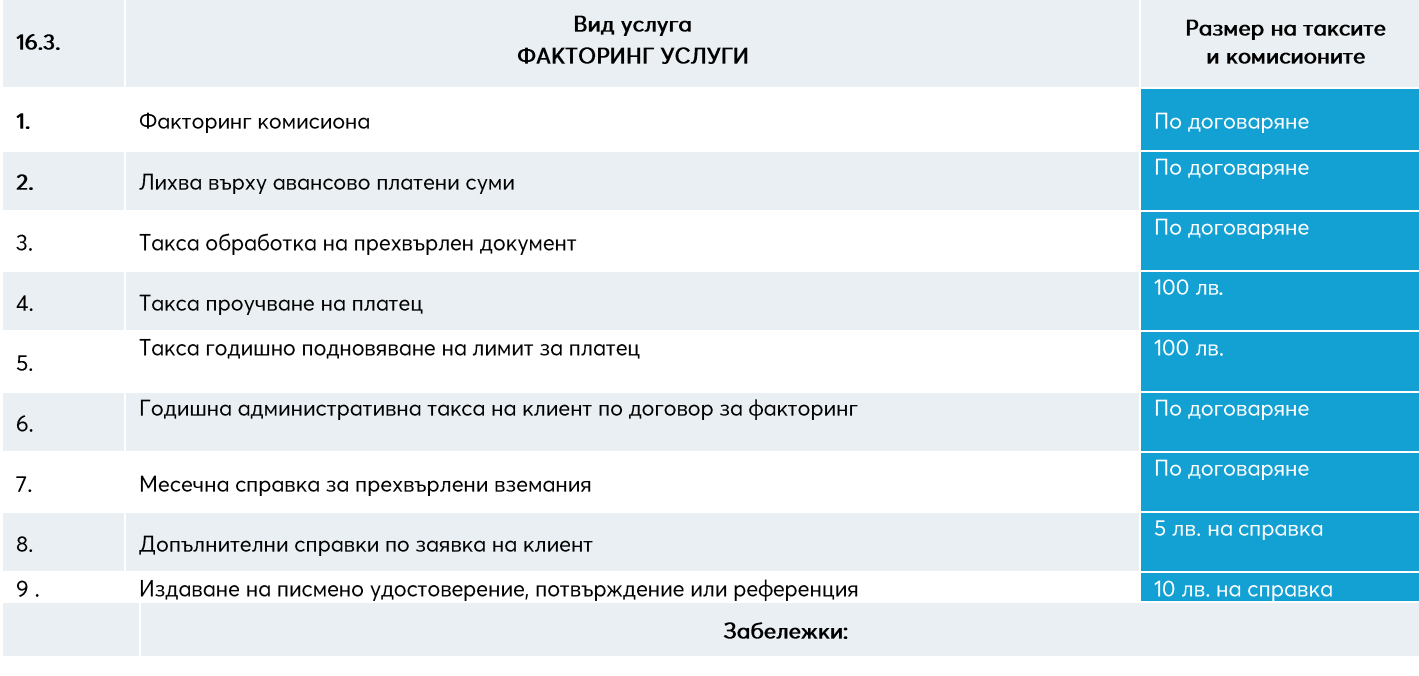

Върху размера на таксите и комисионите, с изключение на т.2, се начислява ДДС.  $\mathbf{1}$ 

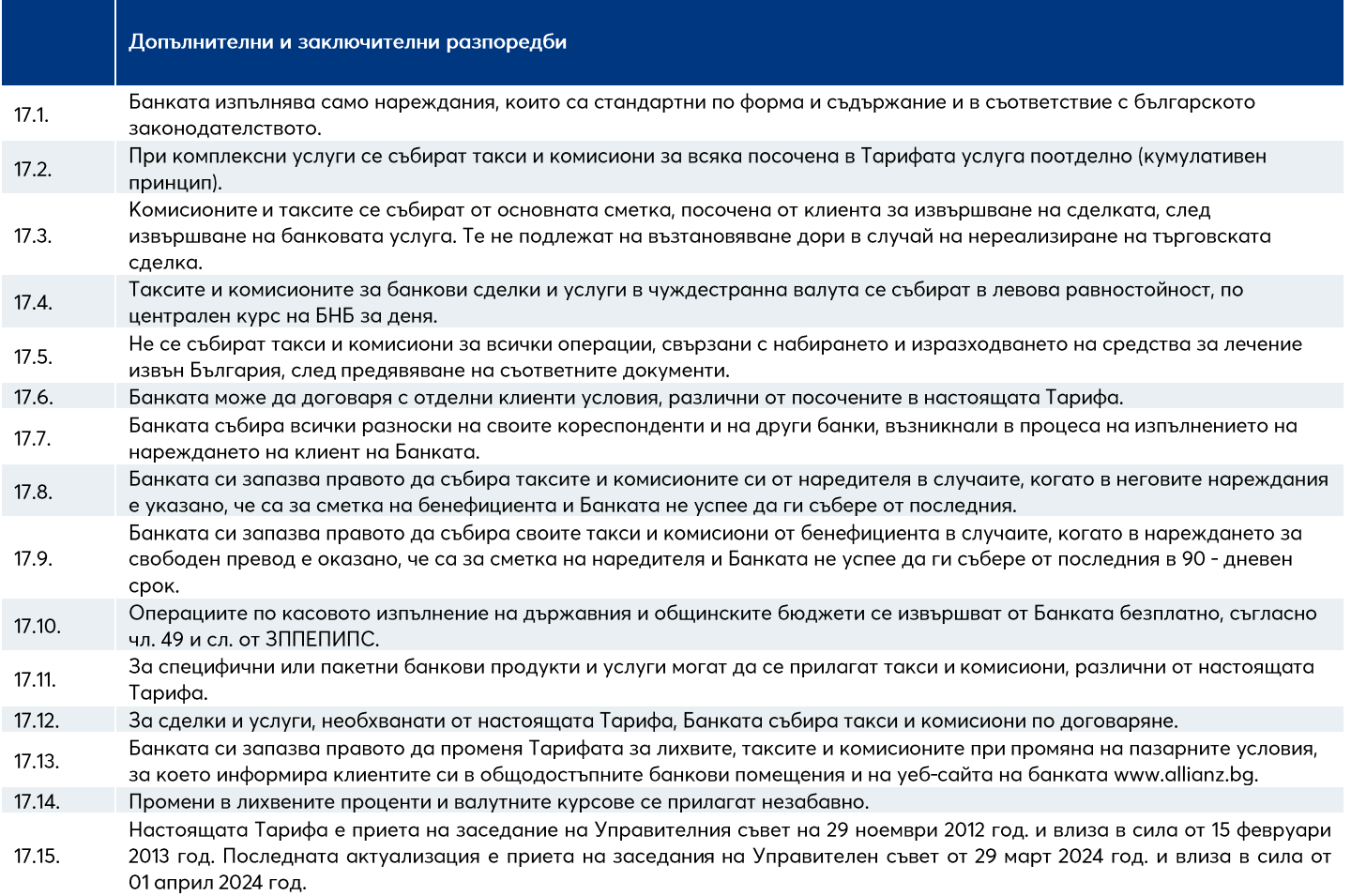